Ministère des Enseignements Secondaire et Supérieur

 $(MESS)$ 

Secrétariat Général

Université Polytechnique de Bobo-Dioulasso (U.P.B.)

Ecole Supérieure d'Informatique (E.S.I)

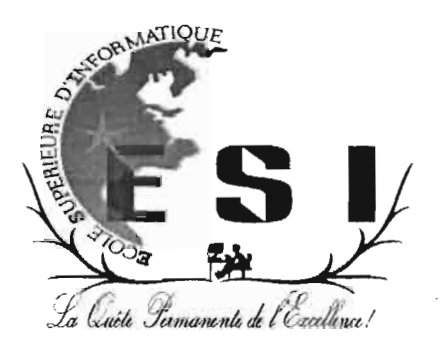

Cycle des Ingénieurs de Conception Informatiques (C.I.C.I)

# MEMOIRE DE FIN DE CYCLE

**THEME:** «Elaboration d'un système de gestion financière

et comptable des EPE : cas de l'ONI»

Du 04 septembre 2013 au 05 janvier 2014

**Dar AMADOU KABA** En vue de l'obtention du diplôme d'ingénieur de conception en informatique

Maître de stage

### M. Amadou Saoud SONDE

Directeur des Affaires administratives et Financiers

 $N^{\circ}$ .  $-2013/CICI3$  Directeur de mémoire

Dr Michel SOME

Enseignant chercheur à l'Ecole Supérieure d'Informatique  $01 - 2014$ 

# **ANNEXE**

### LES PHASES ET LES ETAPES DE L'EXECUTION DE LA DEPENSE

Les agents, les ordonnateurs et les comptables exercent des tâches d'exécution du budget réparties en deux phases:

- $\checkmark$  PHASE ADMINISTRATIVE;
- v' PHASE COMPTABLE.

### **PHASE ADMINISTRATIVE**

Cette phase est jugée longue et complexe. Elle est divisée en plusieurs étapes à savoir l'engagement, la liquidation, l'ordonnancement.

### **ENGAGEMENT**

Il constitue l'acte initial de la procédure normale d'exécution des dépenses de l'Etat. C'est la décision prise par l'autorité qui est habilitée à cet effet, d'engager une charge de l'ONI au nom de l'ONI. A cet effet, les administrateurs de crédits et les ordonnateurs disposent d'un pouvoir discrétionnaire en matière d'engagement des dépenses.

Autrement dit l'engagement peut être alors défini comme l'acte par lequel une personne physique ou morale crée ou constate une obligation de laquelle résultera une charge pour l'ONI. L'engagement se trouve ainsi défini comme un acte juridique. Mais, du point de vue administratif, cet acte s'analyse également comme l'utilisation d'un crédit budgétaire. Il faut donc distinguer l'engagement juridique de l'engagement comptable.

### **LIQUIDATION**

Aux termes de l'article 92 du décret N° 2005-255/PRES/PM/MFB, la liquidation a pour objet de vérifier la réalité de la dette et d'arrêter le montant de la dépense. Elle ne peut

 $\mathbf{v}$ 

### **PREAMBULE**

L'Université Polytechnique de Bobo (UPB), devenue Université de Bobo en 2012, a été créée en mai 1997. Elle est l'une des universités publiques du Burkina Faso et est actuellement constituée de trois (03) instituts, deux (02) Unités de Formation et de recherche et d'une (01) école. Ce sont respectivement:

- l'Institut de Développement Rural (IDR);
- l'Institut Universitaire et de Technologie (IUT) ;
- l'Institut des Sciences de la Santé (INSSA);
- l'Unité de Formation et de Recherche en Sciences et Technologies (UFR ST);
- l'Unité de Formation et de Recherche en Sciences Juridique Politique Economique et de Gestion (UFR SJPEG);
- l'Ecole Supérieure d'Informatique.

L'Ecole Supérieure d'Informatique (ESI) forme des ingénieurs de travaux et de conception en informatique. Le cycle des ingénieurs de travaux informatiques a une durée de trois ans et présente deux options: analyse programmation et réseaux maintenance informatiques. Le diplôme d'ingénieur de conception en informatique se prépare en cinq ans soit deux années après le diplôme d'ingénieur de travaux. Les cours théoriques, les travaux dirigés et les travaux pratiques qui sont effectués au sein de l'école sont accompagnés d'une phase pratique sur le terrain. Ainsi, en troisième année du cycle des ingénieurs de conception en informatique un stage d'au minimum quatre mois doit être effectué par chaque étudiant dans une entreprise. C'est dans ce cadre que nous avons été reçus à l'Office National d'Identification. Notre stage au sein de cet office nous a permis de concevoir une application à son compte.

# **DEDICACES**

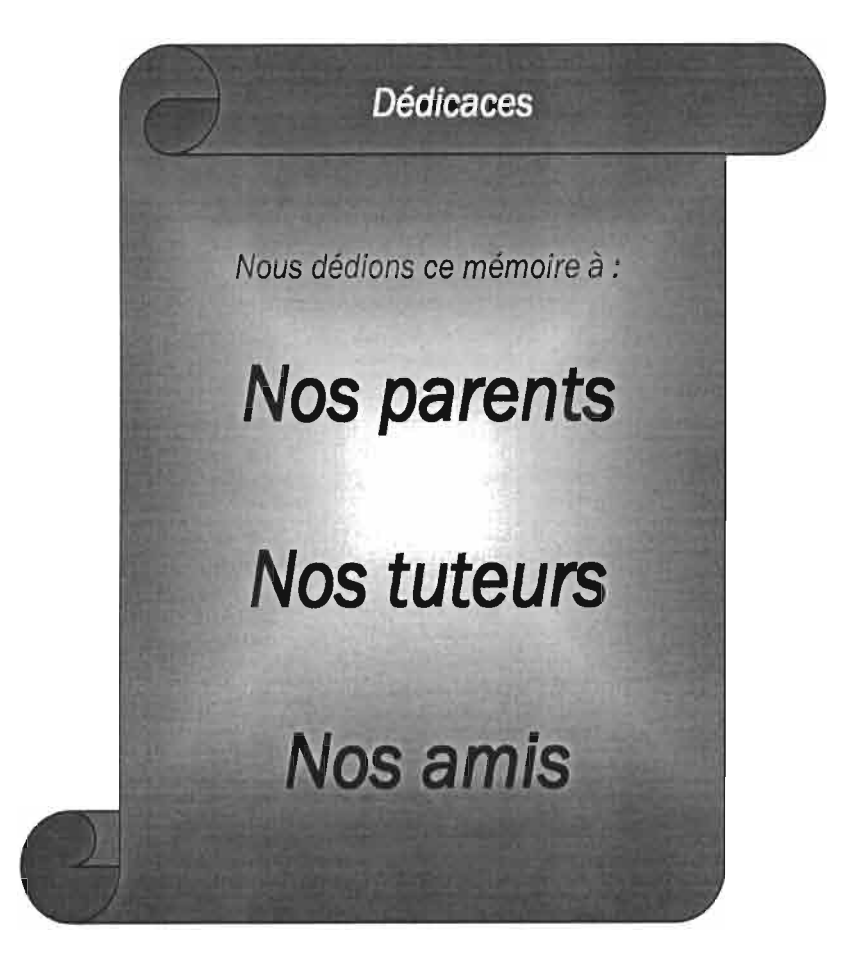

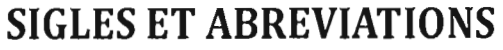

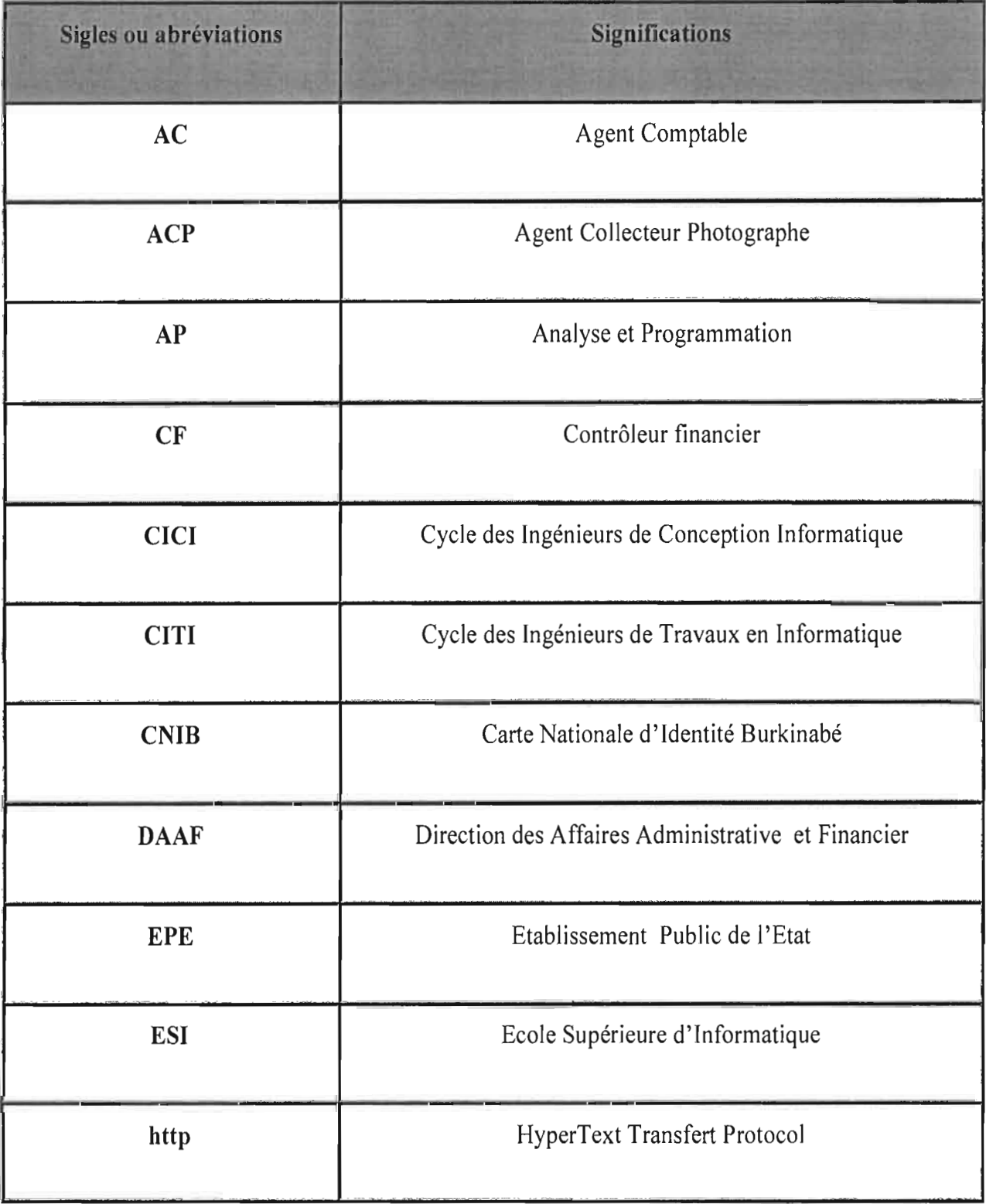

 $\mathbf{i}$ 

÷.

### **REMERCIEMENTS**

Nos remerciements vont à l'endroit de :

- Monsieur le Directeur de l'Ecole Supérieure d'Informatique et tout le personnel pour la formation;
- Dr Michel SOME Enseignant chercheur à l'Ecole Supérieure d'Informatique pour l'encadrement;
- Monsieur Allassani OUEDRAOGO, Directeur Général de l'Office National d'Identification qui a bien voulu nous accueillir dans sa structure pour le stage;
- Commissaire Serge Adama ILBOUDO, Secrétaire général de l'office national d'identification pour son soutien sans faille et inconditionnel;
- Monsieur Saoud Amadou SONDE, Directeur des Affaires Administratives et Financières de l'office national d'identification pour l'encadrement;
- Monsieur Ahmed SEREME, ingénieur informaticien à l'office national  $\ddot{\phantom{a}}$ d'identification pour l'encadrement.

« Elaboration d'un système de gestion financière et comptable des EPE : cas de l'ONI » / REMERCIEMENTS

iii

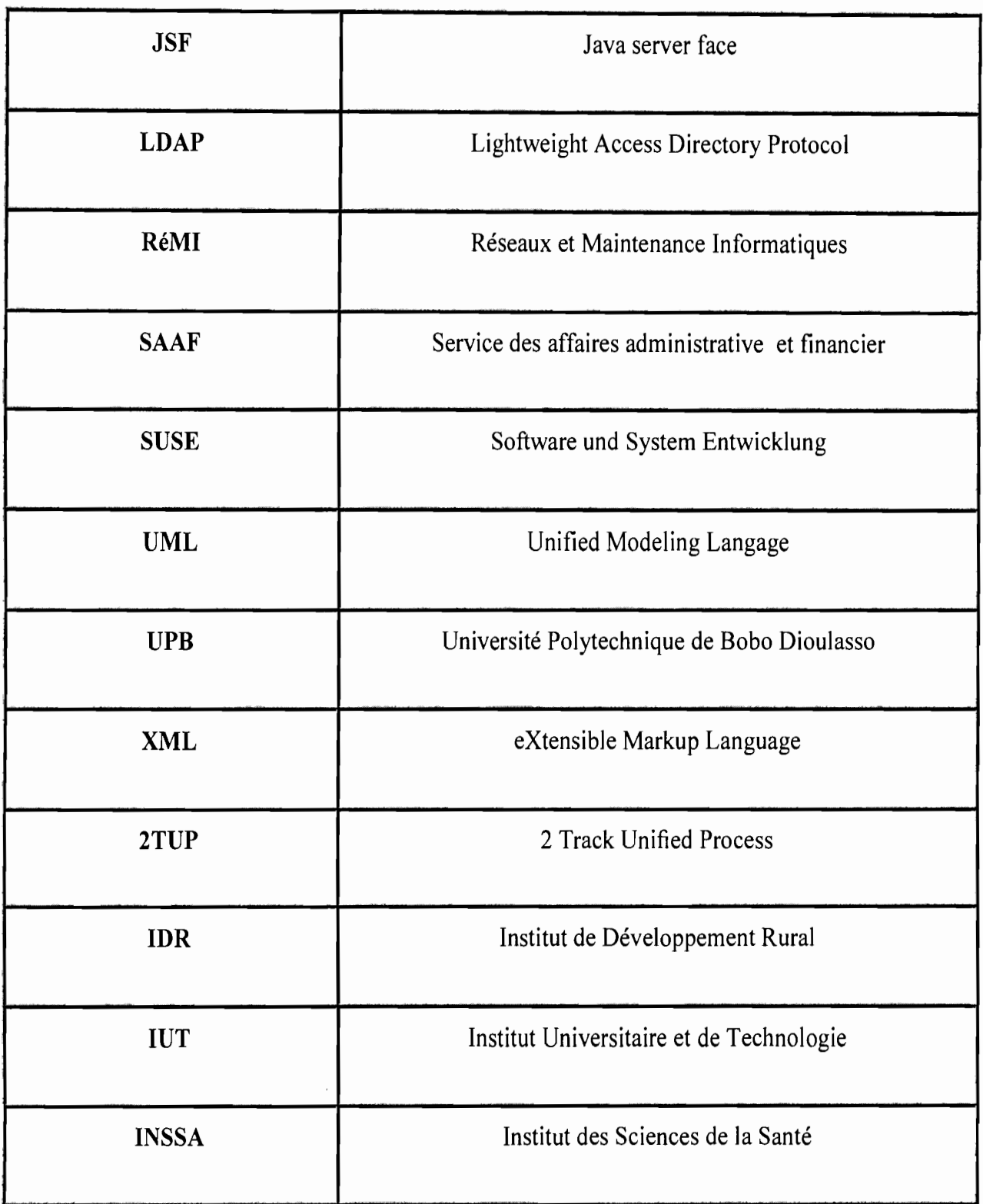

 $\sim$ 

 $\sim$ 

 $\mathcal{L}$ 

« Elaboration d'un système de gestion financière et comptable des EPE : cas de l'ONI » / SIGLES ET ABREVIATIONS

v

- ------

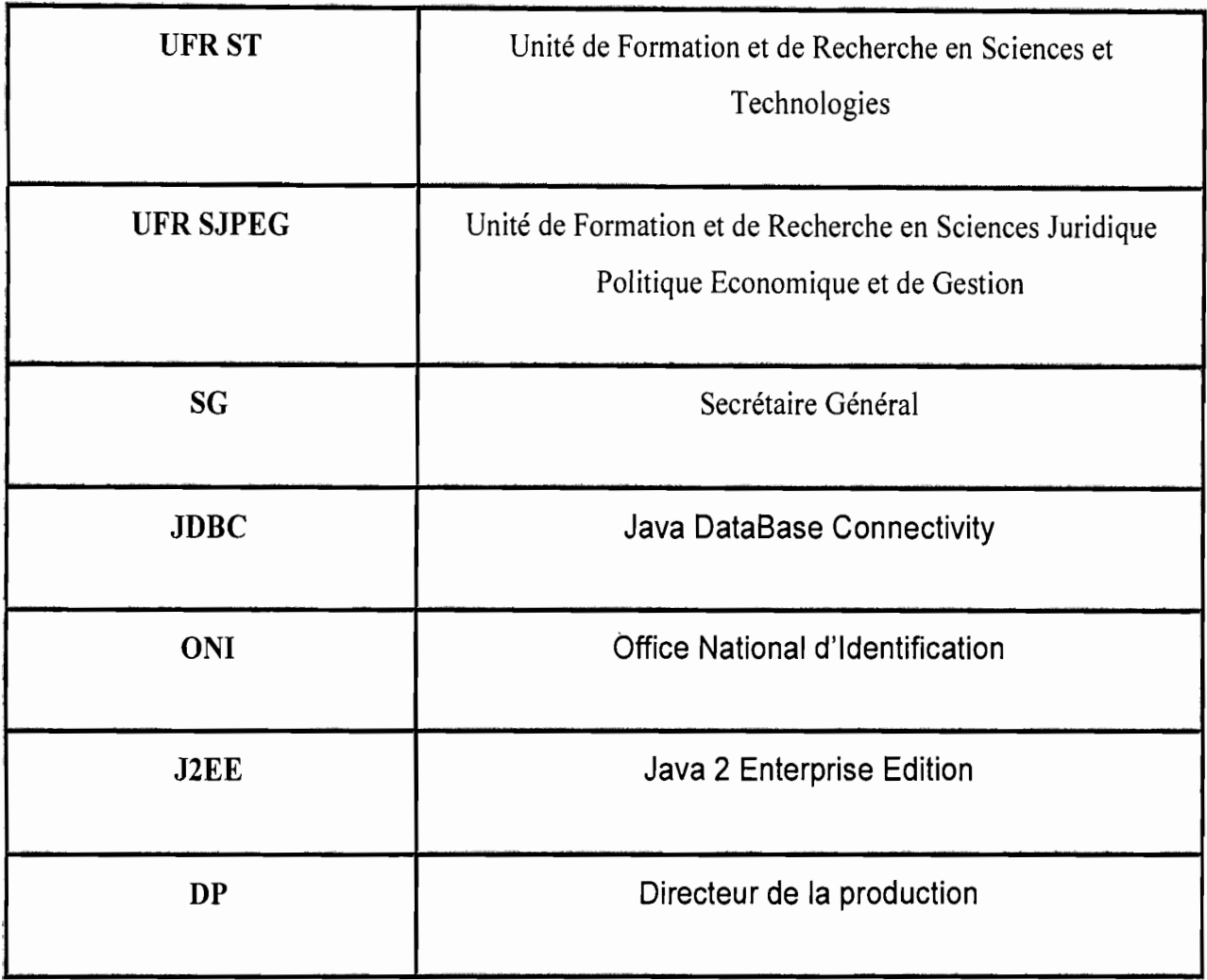

vi

# **SOMMAIRE**

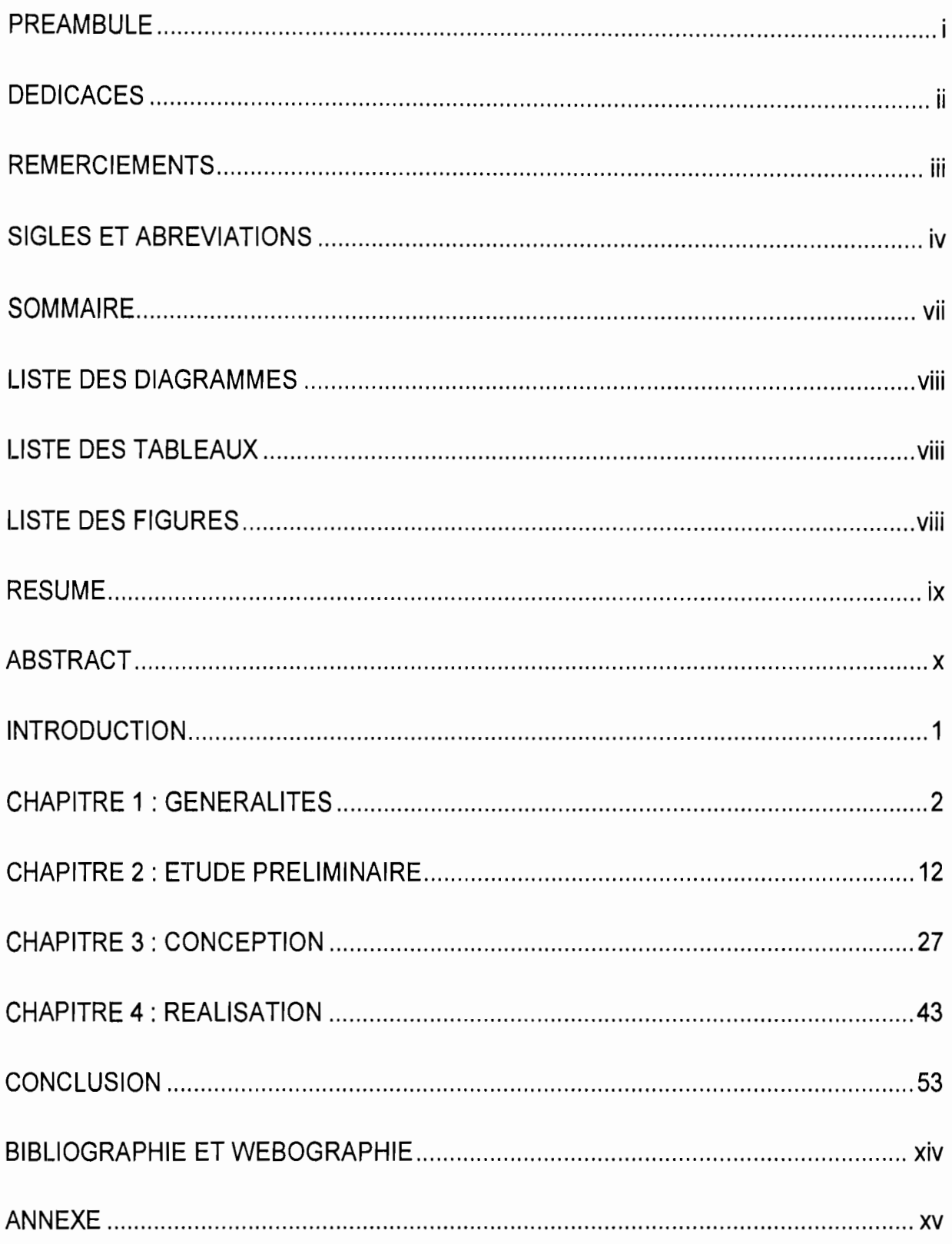

# **LISTE DES DIAGRAMMES**

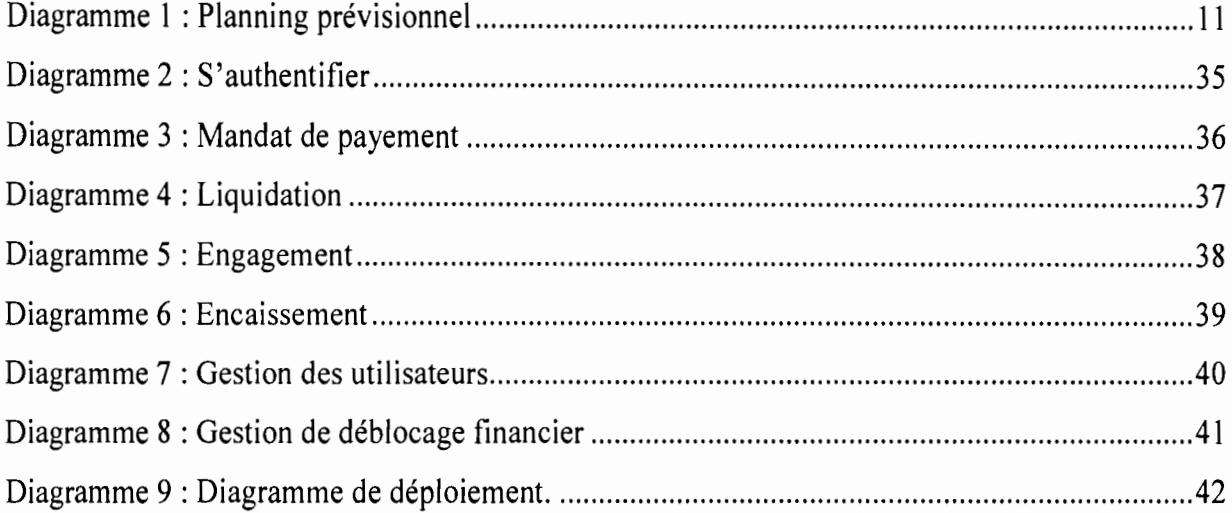

# **LISTE DES TABLEAUX**

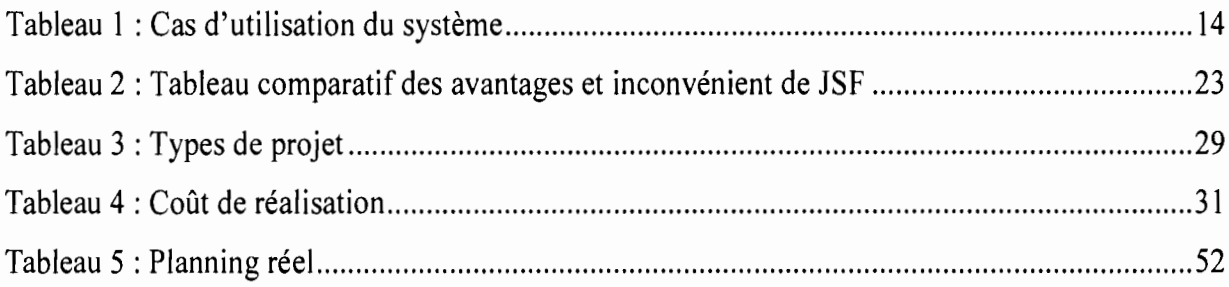

## **LISTE DES FIGURES**

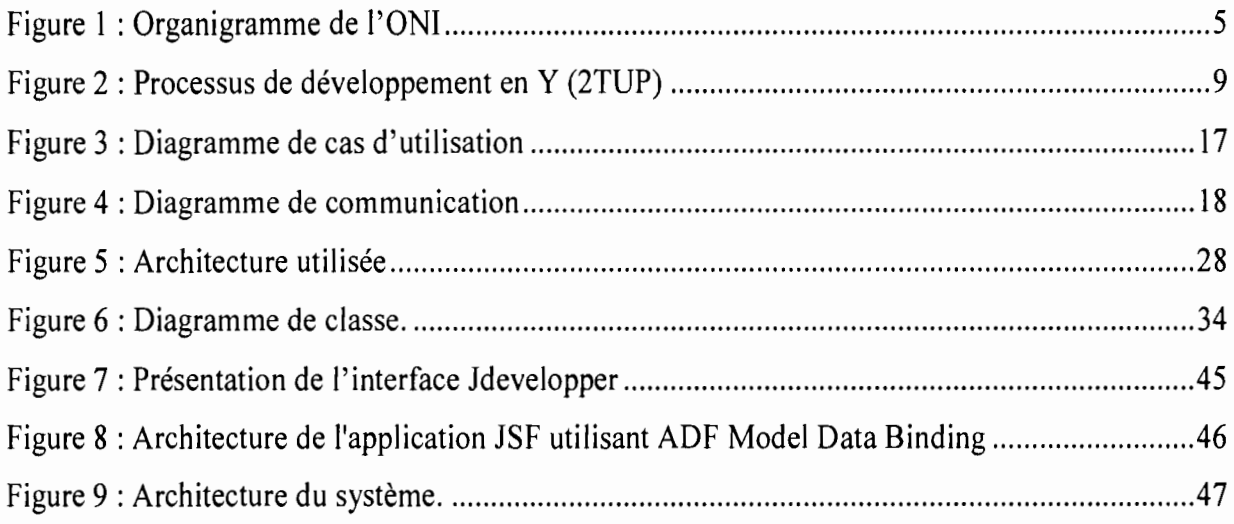

« Elaboration d'un système de gestion financière et comptable des EPE : cas de l'ONI » / LISTE

### **RESUME**

Les établissements publics de l'Etat sont régis par un ensemble de textes votés en conseil des ministres. C'est ainsi que la procédure d'exécution de la dépense et l'obligation de rendre compte, sont des principes fondamentaux en matière de gestion des finances publiques. De ce fait un dispositif normatif de contrôle des opérations financières des EPE a été établi telles les opérations de recettes, de dépenses et de titre (titre de recette ou mandat de paiement). Cela permet alors d'assurer une meilleure efficacité dans l'exécution du budget des EPE et de normaliser leurs différentes opérations en leur sein.

Le présent travail, qui s'inscrit dans le cadre de notre projet de fin de Cycle des Ingénieurs de Conception en Informatique, voudrait apporter une contribution dans la gestion des finances de ces établissements publics en particulier celle de l'ONI à travers l'informatisation de leurs opérations.

Afin de mener à bien ce travail, nous avons fait le choix de réaliser une application Web, dans l'objectif de faciliter leur accès à tous les acteurs. En outre, dans le but de tirer avantage de la programmation orientée objet, nous choisissons UML comme langage de modélisation tout en utilisant 2TUP comme démarche d'analyse.

Ce projet s'est déroulé en quatre (04) phases principales. Après la phase de généralités constituée d'étude bibliographique et la connaissance de l'environnement de travail (ONI), la phase d'étude préliminaire permet de fixer les bases permettant l'élaboration de notre projet. Nous passerons à la partie conception préliminaire puis détaillée de notre projet pour aboutir aux différents diagrammes permettant de mieux comprendre son fonctionnement détaillé. La dernière phase qui est la réalisation, permet d'implémenter l'application à travers la création de la base de données, la création des formulaires d'états et la saisie des données. Pour finir nous déploierons notre solution en respectant toutes les procédures de sécurité en vigueur à l'ONI.

ix

### **AB5TRACT**

The Public Institutions of the State (PIS) are governed by a set of terms voted in council minister.

The expenditure execution process and the duty of accounting are fundamental principles in public finance management. So normative system of monitoring financial transactions for public institutions is established, like operations of revenues, expenditures and tities (title of revenues, or order to pay). It permits to ensure best efficiency in PIS budget execution and to standardize their various operations.

This work which is part of project of computer science conception engineer cycle aims ta give our contribution to the public's institution of the state finance management, in particular computerizing the operations of the National Office of Identification (NOl).

To lead well this work, we have chosen to do web application, with the aim to give easy access to all actors. Furthermore in order to take advantages of object-oriented programming, UML is chosen as modeling language combined with 2TUP as analysis approach.

This project was conducted in four (04) main phases. After generalities phase, constituted by bibliographie studying and the work environment knowledge, the phase of preliminary studies which permit to set basics permitting our project elaboration, we'll continue with the preliminary and detailed conceptions of the project to end to the diagrams in order to well understand the running of NOI in details. The last phase which is realization will permit implementing the application thought database creating forms and states dressing, and data typing. To finish, the solution will be deployed respecting all security process in NOl.

«Elaboration d'un système de gestion financière et comptable des EPE : cas de l'ONI » / ABSTRACT

x

### **INTRODUCTION**

Les technologies de l'information et de la communication sont désormais au cœur de notre univers et sont sources de nombreux changements. Leur influence est devenue croissante dans notre société de l'information. Cela s'explique par le bien-fondé de leur utilisation. Sur le plan administratif, plus précisément financier et comptable, les technologies de l'information et de la communication peuvent améliorer leurs conditions de travail. Le but principal de notre étude est de mettre en place un système qui peut faciliter l'élaboration du budget et son exécution de sorte que chaque acteur puisse suivre en temps réel toutes les étapes.

Ainsi, la pierre que nous apportons pour l'amélioration des conditions de travail dans les Etablissements Publics de l'Etat, plus particulièrement l'ONI est l'élaboration d'un système de gestion financière et comptable des EPE pour celui-ci.

Ce présent document est un résumé de notre travail et contient les éléments théoriques nécessaires à sa mise en place. Il s'articule autour de quatre chapitres. Le premier chapitre constitue la note de lancement et permet de nous familiariser avec notre structure d'accueil. Il cerner notre thème d'étude tout en précisant le langage de modélisation ainsi que la démarche d'analyse, le planning prévisionnel et les résultats attendus. Un second chapitre qui porte sur l'étude préliminaire, consiste à définir l'étude de l'existant et définir les besoins fonctionnels, techniques. Le troisième chapitre intitulé étude conceptuelle concerne la conception préliminaire et la conception. Il est élaboré avec le groupe de pilotage en vue de l'implémentation du futur système .Ie quatrième chapitre qui est la réalisation consiste à faire l'implémentation concrète, d'élaborer des procédures de sécurité et de sauvegarde nécessaire au bon fonctionnement de l'application et définir le planning réel.

1

# CHANDINRE 1 : GENNERALINEE

**Contenu:**

- **• Présentation de l'office national d'identification**
- **• Contexte et problématique de l'étude**
- **• Présentation du thème et objectif**
- **• Résultats attendu**
- **• Langage de modélisation et démarche d'analyse**
- **• Acteur du projet**
- **• Planning prévisionnel**

« Elaboration d'un système de gestion financière et comptable des EPE : cas de l'ONI » / ETUDE PRELIMINAIRE

 $\mathbf{\Omega}$ 

Dans ce premier chapitre nous présentons d'abord la structure d'accueil qui est l'office national d'identification, et définissons le contexte et la problématique de notre étude. Ensuite nous allons cerner notre thème tout en donnant les résultats attendus. Enfin nous allons cerner notre langage de modélisation ainsi que la démarche d'analyse, donner les acteurs du projet terminerons par le planning prévisionnel

### **1 Présentation de l'Office national d'identification**

Créé par le Décret n°2004-579/PRES/PM/SECU/MFB/MAECR/MATD du 15 décembre 2004, l'Office National d'Identification, est un établissement public de l'Etat sous tutelle technique du Ministère de l'Administration Territoriale de la Décentralisation et de la Sécurité (MATDS) et sous tutelle financière du Ministère de l'Economie et des Finances.

### 1.1 Objectifs

Il a pour objectifs:

- d'organiser, coordonner, exécuter et contrôler toutes les opérations d'identification relatives à la sécurité des personnes et des biens;
- d'exploiter les informations ainsi collectées avec les institutions et départements ministériels concernés;
- d'assurer l'émission et la délivrance des cartes nationales d'identité et autres documents d'identité spécifiques qui lui seront confiés;
- de gérer la base de données centralisée sur l'identité nationale, notamment l'authentification et la sécurisation des données, leur mise à jour et l'adoption de mesures afférentes au bon fonctionnement du système d'identification automatisé;
- de contribuer à la mise en place d'une base de données sur l'état civil.

<sup>«</sup> Elaboration d'un système de gestion financière et comptable des EPE : cas de l'ONI » /ETUDE PRELIMINAIRE

- Coordonner et contrôler la bonne exécution de toutes les opérations d'identification relative à la sécurité des personnes et des biens.

### 1.2 Conseil d'administration

L'Office National d'Identification est administré par un Conseil d'administration composé de neuf (09) membres répartis comme suit:

- un (01) représentant du Ministère chargé de la sécurité;
- un (01) représentant du Ministère chargé des finances (trésor) ;
- un (01) représentant du Ministère chargé de l'administration du territoire;
- un (01) représentant du Ministère chargé des affaires étrangères;
- un (01) représentant du Ministère chargé de la justice;
- un (01) représentant du Ministère chargé de la promotion des droits humains;
- un (01) représentant du Ministère chargé des finances(INSD) ;
- un (01) représentant du ministère en charge de l'économie numérique;
- un (01) représentant du personnel de l'Office.

### 1.3 Fonctionnement

L'Office National d'Identification est dirigé par un Directeur Général nommé par décret pris en Conseil des Ministres sur proposition du Ministre de la Sécurité. Le Directeur Général est assisté d'un Secrétaire Général nommé dans les mêmes conditions.

La Direction Générale de l'ONI est assistée en sus du secrétaire général d'un :

- Directeur de la Production (OP);
- Directeur des Statistiques Générales (DSG) ;
- Directeur des Affaires Administratives et Financières (DAAF);
- Agent Comptable (AC);

<sup>«</sup> Elaboration d'un système de gestion financière et comptable des EPE : cas de l'ONI » / ETUDE PRELIMINAIRE

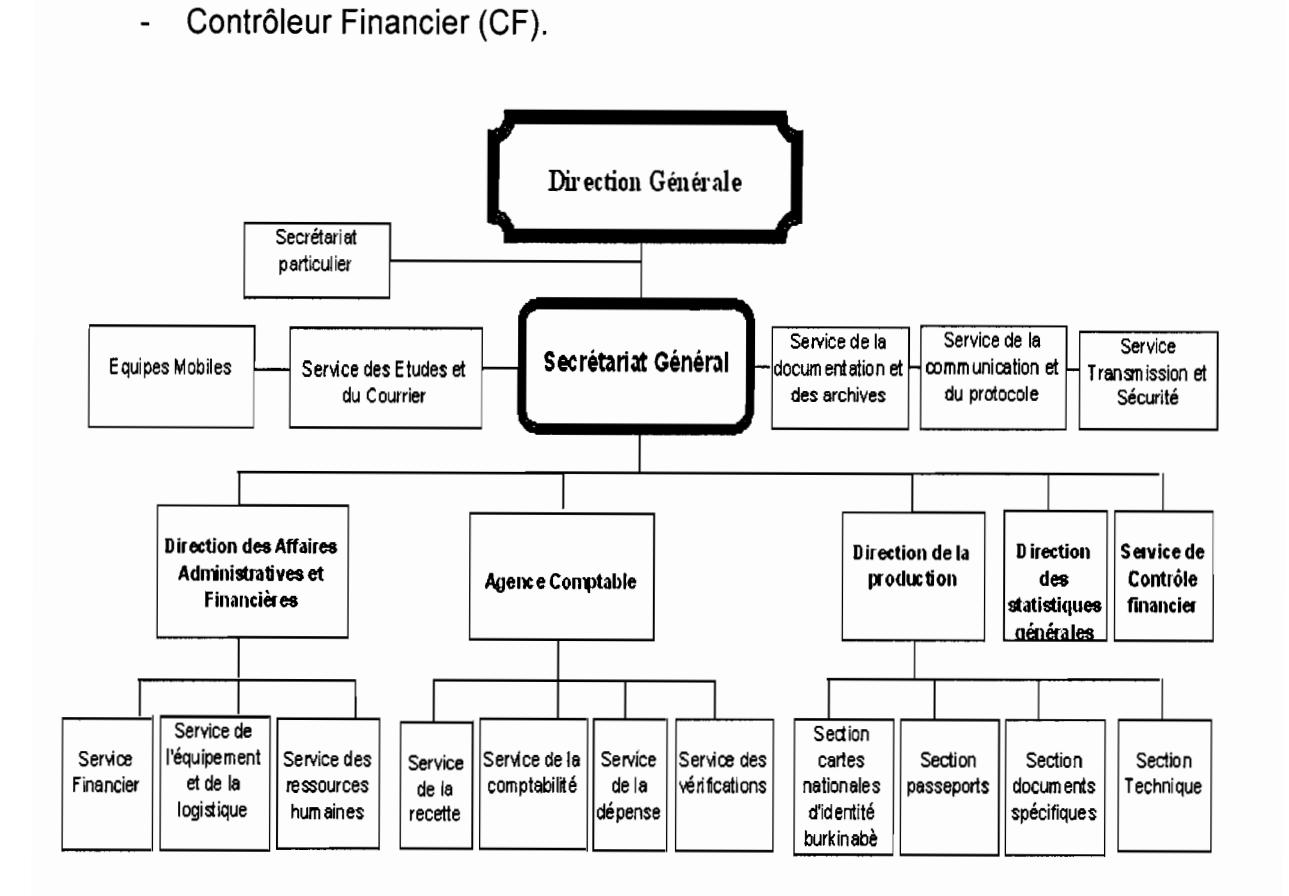

Figure 1 : Organigramme de l'ONI

#### $\overline{2}$ Contexte et problématique de l'étude.

Les Etablissements publics de l'Etat du Burkina Faso ont été dotés d'un cadre juridique et financier composé d'un régime financier et comptable, d'une nomenclature budgétaire et d'un plan comptable à travers respectivement :

- le décret n°2008-297/PRES/PM/MEF du 09 juin 2008, portant régime financier et comptable des Etablissements Publics de l'Etat du Burkina Faso;
- le décret n°2008-327/PRES/PM/MEF du 09 juin 2008, portant nomenclature  $\overline{\phantom{a}}$ budgétaire des Etablissements Publics de l'Etat;
- l'arrêté n°2008-235/MEF/SG/DGTCP/DELF du 07 août 2008, portant adoption du plan comptable des Etablissements Publics de l'Etat.

« Elaboration d'un système de gestion financière et comptable des EPE : cas de l'ONI » / ETUDE PRELIMINAIRE

### KABA Amadou ESI/CICI

Malgré les dispositions règlementaires mises en place, l'ONI, à l'image de la plupart des EPE, rencontre des difficultés en matière:

- D'éditions régulières des revues des dépenses publiques;
- D'accessibilité à toutes les informations sur les données concernant le budget ;
- De publication des rapports ;
- De rapidité dans l'exécution des différentes tâches. (l'exécution d'une dépense ou d'une recette nécessite de nombreuses interventions situées à différents niveaux de la chaîne. Chaque dossier peut prendre un temps énorme avant de pouvoir être traité).
- De complexité du suivi de l'exécution des tâches. (les acteurs du système doivent savoir où et depuis combien de temps se trouvent un élément du système dans la chaîne) ;
- De traçabilité de l'information lors de l'exécution des tâches. En effet, après l'exécution d'une ligne budgétaire, il faut pourvoir garder les données et les utiliser afin de pouvoir définir le budget prévisionnel pour les mandats à venir;
- D'archivages. (l'archivage des documents étant fastidieux et couteux en espace et en entretien, la formule la plus appropriée s'avère être l'archivage électronique) :
- De rejets des dossiers en permanence. (un dossier peut sauter certaines étapes cela peut entraîner son rejet d'où la nécessité que les documents suivent un chemin adéquat pour leur validation).

C'est alors que dans le cadre de notre rédaction du mémoire de fin d'étude, l'office national d'identification nous a demandés de concevoir et de réaliser un système de gestion financière et comptable pouvant lui permettre de pallier aux difficultés qu'elle rencontre dans sa gestion.

<sup>«</sup> Elaboration d'un système de gestion financière et comptable des EPE : cas de l'ONI »/ETUDE PRELIMINAIRE

### **3 Présentation du thème et objectif**

L'ONI effectue constamment de nombreuses opérations financières et comptables. De ce fait les agents restent vigilants et rigoureux sur les pièces justificatives à chaque étape du processus d'exécution du budget (recettes et dépenses).

En effet, l'ordonnateur des dépenses est le directeur général mais toutes les dépenses de l'office doivent faire l'objet d'un engagement préalable auprès du contrôleur financier. Ainsi, le contrôleur financier rattaché au ministère des finances joue le rôle d'arbitre et veille à ce que les dépenses s'effectuent dans le strict respect du budget. Si un engagement est validé, le directeur administratif et financier veille à la liquidation et à l'ordonnancement.

Notre travail consistera alors à mettre en place un système qui pourra faciliter l'élaboration du budget et son exécution de sorte que chaque acteur puisse suivre en temps réel les étapes.

### **4 Résultats attendus**

Ce travail doit permettre à l'ONI d'avoir un système de gestion financière et comptable à même:

- de permettre le suivi permanant de l'exécution budgétaire de l'ONI ;
- de tenir sa comptabilité;
- de minimiser les risques d'erreurs;
- de réduire le temps de traitement des opérations relatives à l'exécution budgétaire afin d'allier l'efficacité à la rapidité;
- de produire des états et synthèses périodiques budgétaires;
- de faciliter la production des états et synthèses périodiques comptables;
- d'établir des engagements;
- d'établir des liquidations;
- d'établir des mandats de payements;
- d'élaborer des titres de recette ;
- d'éditer des quittances ;
- d'établir des bilans des engagements, des liquidations et des mandats de payement pour un exercice :
- de permettre les validations par les différents intervenants à travers leurs signatures numériques ;
- d'imprimer des états spécifiques sur les engagements les liquidations et les mandats de payement;
- d'assurer une gestion cohérente et sécurisée des données.

### 5 Langage de modélisation et démarche d'analyse

### 5.1 Langage de modélisation

La modélisation est une technique d'ingénierie qui permet de comprendre un système par l'établissement de modèles pour mettre au point une solution à un problème.

Elle nous aide à représenter un système en :

- précisant sa structure;
- définissant ce qu'il fait ;
- déterminant comment il le fait;
- fournissant un canevas qui guide sa construction;
- le documentant.

Pour ce faire nous avons choisi d'utiliser pour ce projet Unified Modeling Langage (UML) qui est un langage de modélisation fondé sur les concepts orientés objets.

### 5.2 Démarche d'analyse

UML est une avancée importante pour le génie logiciel mais ce n'est ni une méthode, ni un processus. Si UML permet de modéliser un système, il ne définit pas le processus d'élaboration des modèles. Le processus 2TUP représenté ici sur la figure 2 est la

<sup>«</sup> Elaboration d'un système de gestion financière et comptable des EPE : cas de l'ONI » / ETUDE PRELIMINAIRE

réponse que nous avons optée pour cette problématique. C'est un processus unifié (itératif et incrémental, centré sur l'architecture, conduit par les exigences des utilisateurs, orienté composants) qui apporte une réponse aux contraintes de changement continuel imposées aux systèmes d'information de l'entreprise. [5]

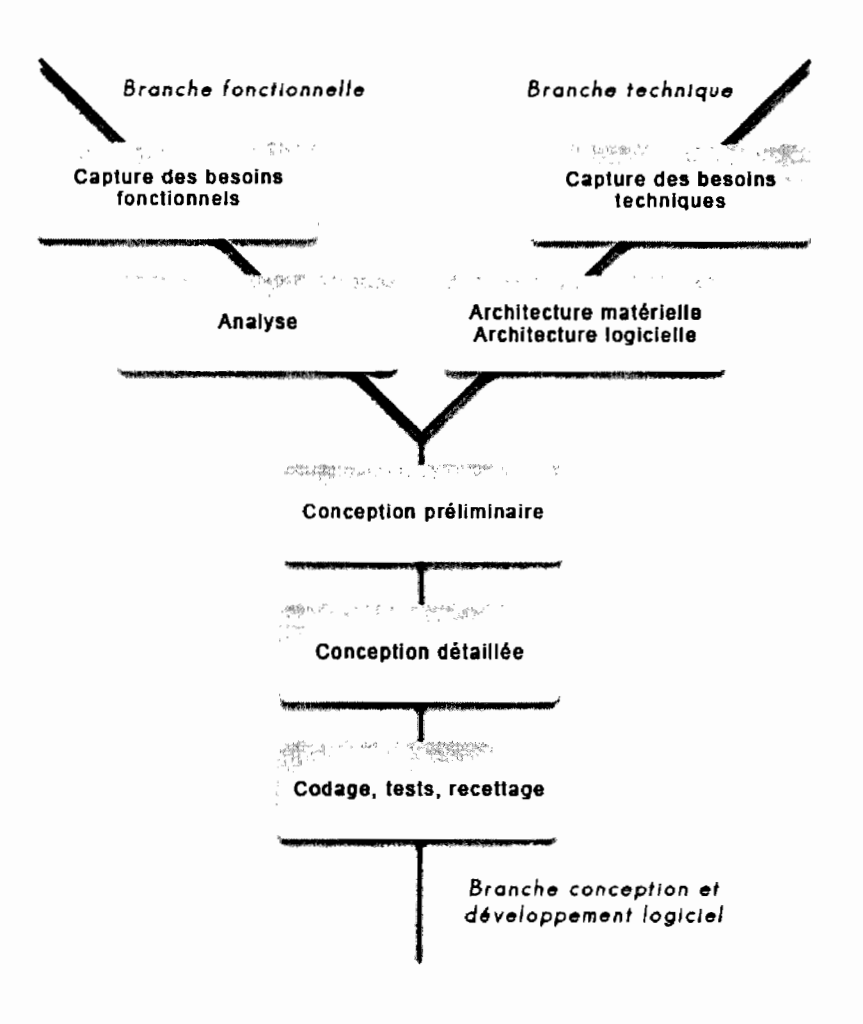

Figure 2 : Processus de développement en Y (2TUP)

### **6 Acteurs du projet**

### 6.1 Groupe de pilotage

Le groupe de pilotage est chargé de prendre les décisions relatives aux objectifs recherchés. Il fixe les orientations générales, les délais à respecter et définit les moyens à mettre en place pour la réalisation du projet. Il est composé de :

- M. Amadou Saoud SONDE, Directeur des Affaires Administratives et Financiers
- M. Serge ILBOUDO, Secrétaire Général
- Mme Ida Marie NACOULMA, Agent Comptable
- M. Amadou KABA, étudiant stagiaire à L'ONI

### 6.2 Groupe de projet

Le groupe de projet a pour mission de conduire le projet en collaboration avec le groupe de pilotage et de produire les documents demandés. Il se résume à moi-même:

 $\checkmark$  M. Amadou KABA

Il est sous la responsabilité de son maître de stage M.SONDE DAAF à l'ONI.

### 6.3 Groupe des utilisateurs

Le groupe des utilisateurs joue un rôle consultatif. Il est chargé de fournir toutes les informations nécessaires à la bonne conduite du projet. Il s'agit des utilisateurs finaux de notre produit que nous avons eu l'occasion de rencontrer. Ce sont entre autre:

- M. SONDE, Directeur des Affaires Administratives et Financières;
- Mme NACOULMA, Agent Comptable;
- M. Brahima OUEDRAOGO, Contrôleur financier;
- M. Sayouba ILBOUDO, chef du Service des affaires administratives et financières;
- M. Allassane GANDEMA agents du Service des affaires administratives et financières;
- M. Jean Baptice KABRE chef du service comptable;

Mme OUEDRAOGO caissière.

#### Planning prévisionnel  $\overline{7}$

Au début de notre projet, nous avons élaboré un planning prévisionnel des différentes phases de notre projet. Ce planning nous sert de repère pour la réalisation du projet dans le temps qui nous a été imparti. Le diagramme 1 ci-dessous, présente ce planning prévisionnel.

| $\sqrt{5}$     |                                    | sept. 2013 |     |      |      | oct. 2013 |  |  |  |  | nov. 2013 |  |                                               |  | déc. 2013 |  |  |  |                             | janv. 2014 |      |  |              |     |
|----------------|------------------------------------|------------|-----|------|------|-----------|--|--|--|--|-----------|--|-----------------------------------------------|--|-----------|--|--|--|-----------------------------|------------|------|--|--------------|-----|
|                |                                    | 1/9        | 8/9 | 15/9 | 22/9 | 29/9      |  |  |  |  |           |  | 6/10 13/10 20/10 27/10 3/11 10/11 17/11 24/11 |  |           |  |  |  | 1/12 8/12 15/12 22/12 29/12 | 5/1        | 12/1 |  | 26/1<br>19/1 | 2/2 |
| ń              | Généralités                        |            |     |      |      |           |  |  |  |  |           |  |                                               |  |           |  |  |  |                             |            |      |  |              |     |
| $\overline{2}$ | Etude préliminaire                 |            |     |      |      |           |  |  |  |  |           |  |                                               |  |           |  |  |  |                             |            |      |  |              |     |
| $\mathbf{3}$   | Conception préliminaire            |            |     |      |      |           |  |  |  |  |           |  |                                               |  |           |  |  |  |                             |            |      |  |              |     |
| 4              | Conception détaillé                |            |     |      |      |           |  |  |  |  |           |  |                                               |  |           |  |  |  |                             |            |      |  |              |     |
| 5              | Connaissance des<br>environnements |            |     |      |      |           |  |  |  |  |           |  |                                               |  |           |  |  |  |                             |            |      |  |              |     |
| 6              | Réalisation                        |            |     |      |      |           |  |  |  |  |           |  |                                               |  |           |  |  |  |                             |            |      |  |              |     |
| 7              | Test                               |            |     |      |      |           |  |  |  |  |           |  |                                               |  |           |  |  |  |                             |            |      |  |              |     |
| 8              | Rédaction du mémoire               |            |     |      |      |           |  |  |  |  |           |  |                                               |  |           |  |  |  |                             |            |      |  |              |     |
| $\mathbf{Q}$   |                                    |            |     |      |      |           |  |  |  |  |           |  |                                               |  |           |  |  |  |                             |            |      |  |              |     |

Diagramme 1 : Planning prévisionnel

Cette partie a permis d'appréhender le contexte du stage, de connaitre la structure d'accueil, de cerner la problématique et les contours du thème d'étude, de définir le langage de modélisation, les acteurs du projet et le planning prévisionnel.

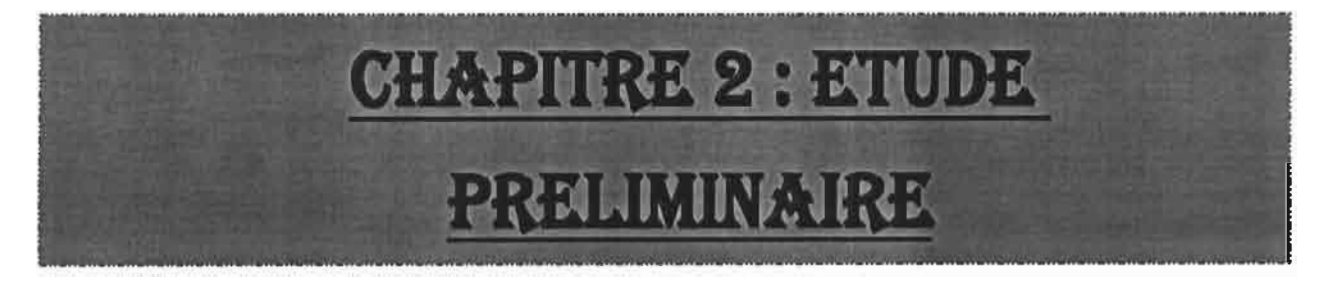

### **Contenu:**

- **• Etude de l'existant**
- **• Besoin fonctionnel**
- **• Besoin technique**
- **• Critère de qualité et d'évaluation**

<sup>«</sup> Elaboration d'un système de gestion financière et comptable des EPE : cas de l'ONI» /ETUDE PRELIMINAIRE

L'étude préliminaire est la toute première étape du processus de développement 2TUP. Elle consiste à effectuer un premier repérage des besoins. Elle aboutit à l'obtention du cahier des charges préliminaires définissant les spécifications de base du système à réaliser. Nous allons étudier d'abord l'existant et ensuite donner les besoins fonctionnels puis techniques. Nous allons définir enfin les Critères de qualité et d'évaluation de l'étude.

### **1 Etude de l'existant**

### 1.1 Environnement matériel

Les acteurs de la gestion financière et comptable des a l'ONI disposent en général chacun d'un poste de travail et d'une imprimante.

### 1.2 Environnement logiciel

La majeure partie des EPE ne dispose pas de logiciel de gestion budgétaire et Comptable. La procédure de l'exécution budgétaire est manuelle pour la majeure partie des EPE. Néanmoins nous dénombrons quelques EPE comme l'ONI qui disposent des logiciels pour la gestion de leur budget mais n'est pas adapté. Nous avons par exemple un outil fait avec Excel qui tend à résoudre en quelque sorte quelques problèmes mai pas tous. Sur les ordinateurs sont installés généralement Windows XP Professionnel, la suite Office2007 et des logiciels d'antivirus.

### 1.3 Environnement réseau

La plupart des EPE dispose d'un réseau local. Par ailleurs l'ONI fonctionnant de prime abord grâce à l'informatique dispose d'un réseau assez bien structuré avec du matériel adapter aux besoins. Il est muni d'une ligne spécialisé permettant de lier les deux villes principales bobo et Ouagadougou.

### 2 Besoin fonctionnel

### 2.1 Recensement de quelques cas d'utilisation

### Tableau 1 : Cas d'utilisation du système

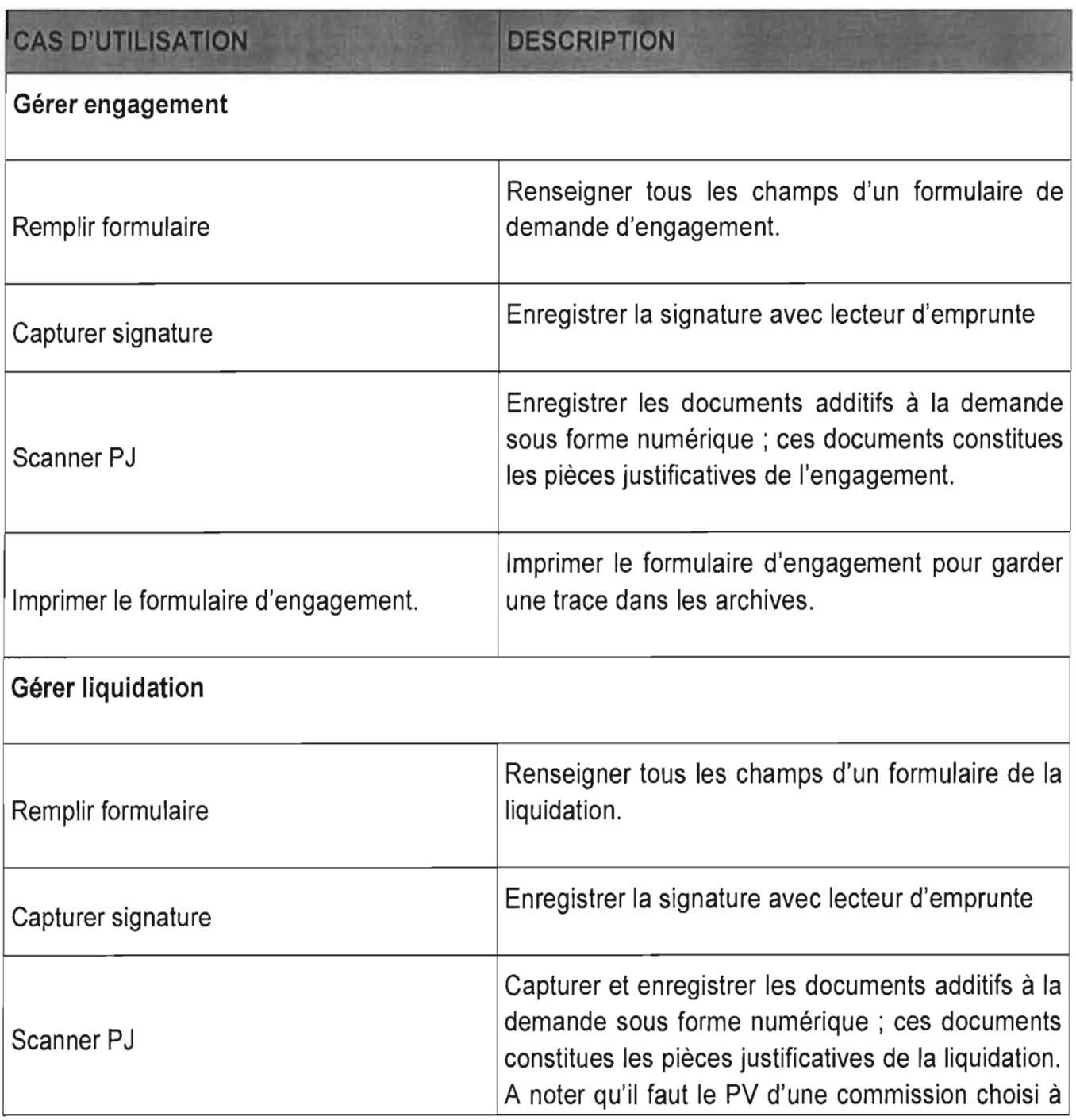

«Elaboration d'un système de gestion financière et comptable des EPE: cas de l'ONI »/ETUDE PRELIMINAIRE

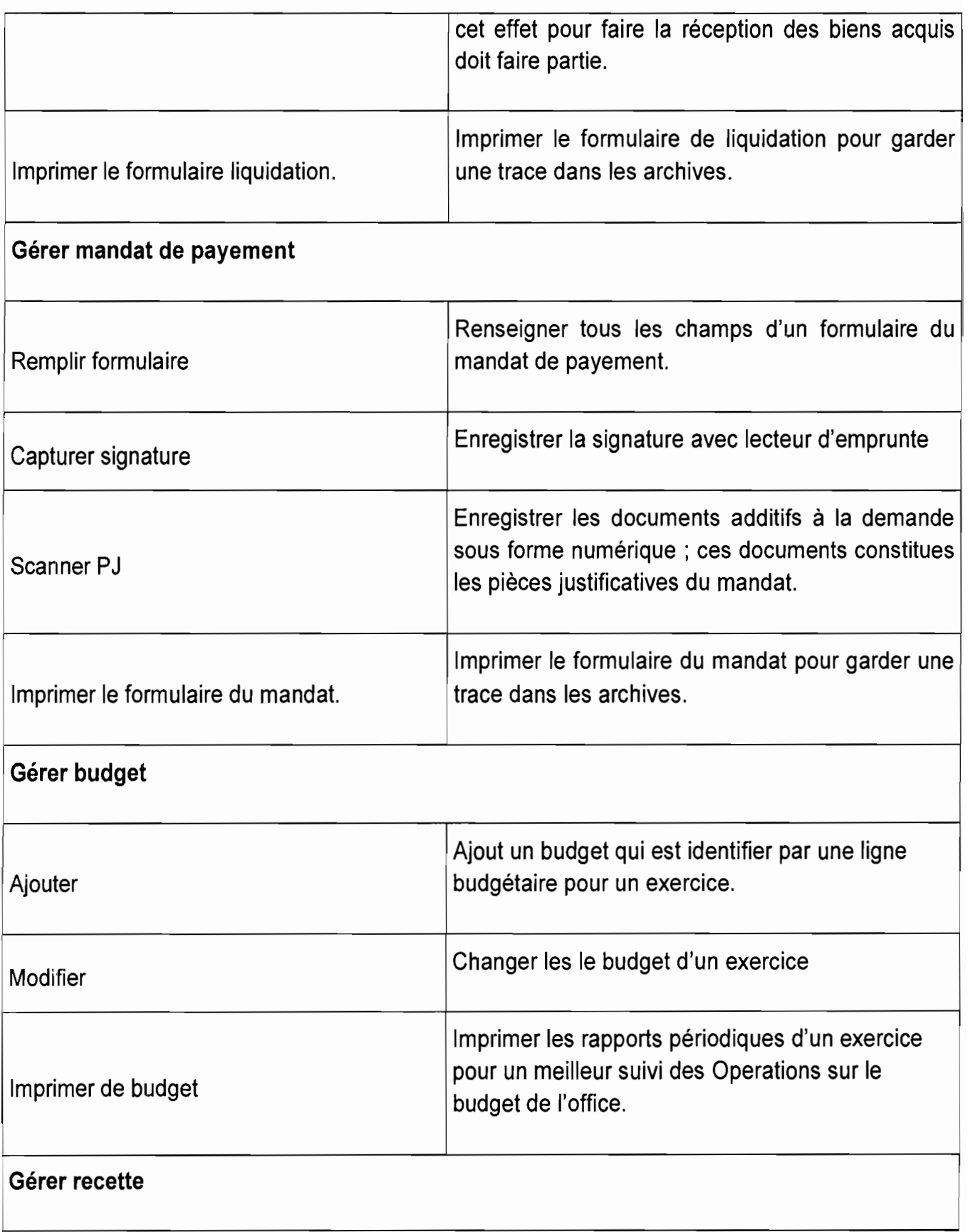

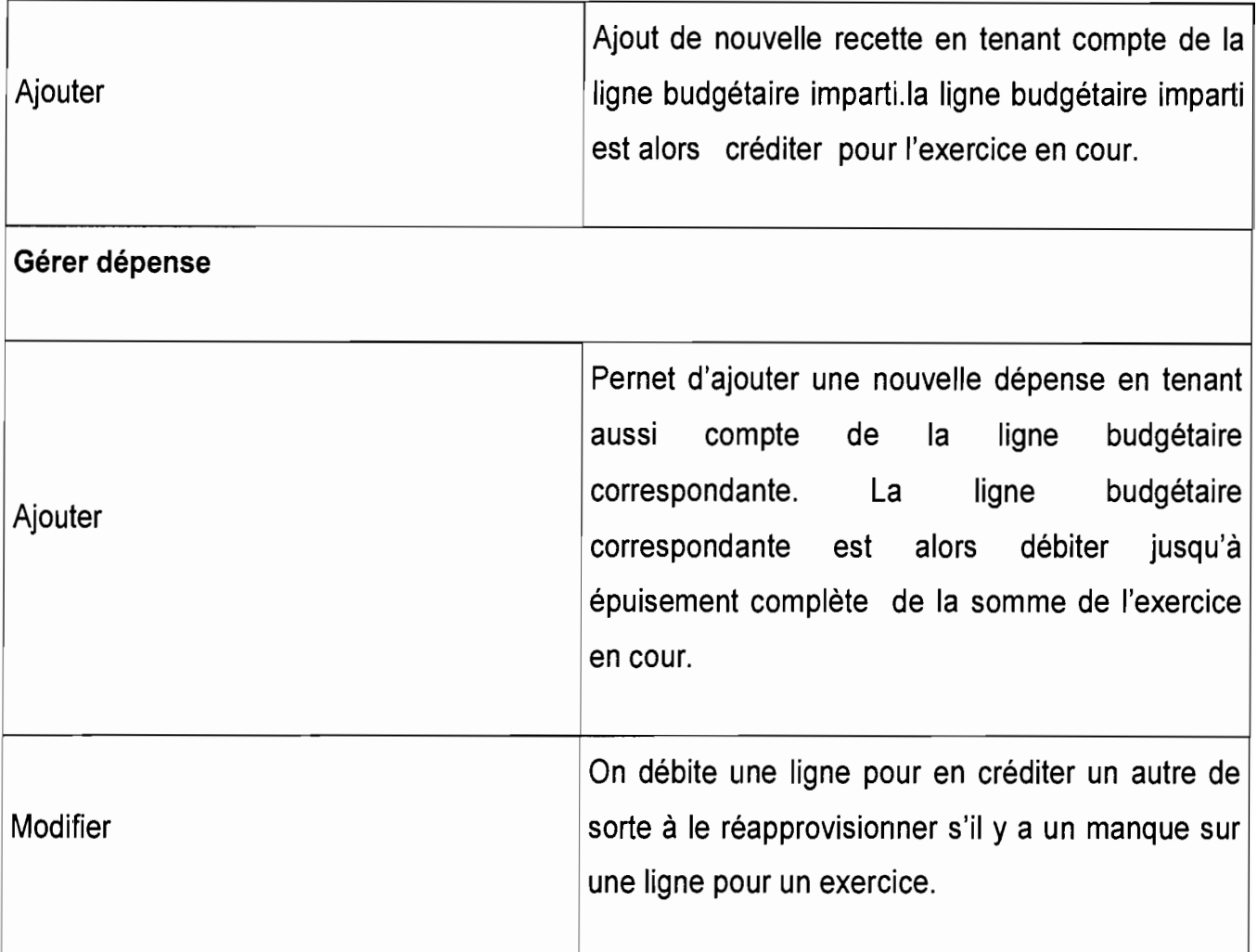

### 2.2 Diagramme de cas d'utilisation

Le diagramme de cas d'utilisation est une technique de description du système étudié, privilégiant le point de vue de l'utilisateur. Les cas d'utilisation servent à structurer les besoins des utilisateurs et les objectifs correspondants du système. Ainsi le diagramme de cas d'utilisation de notre système pour le présent thème se présente comme suit dans la figure 3:

<sup>«</sup> Elaboration d'un système de gestion financière et comptable des EPE : cas de l'ONI » /ETUDE PRELIMINAIRE

### KABA Amadou **ESI/CICI**

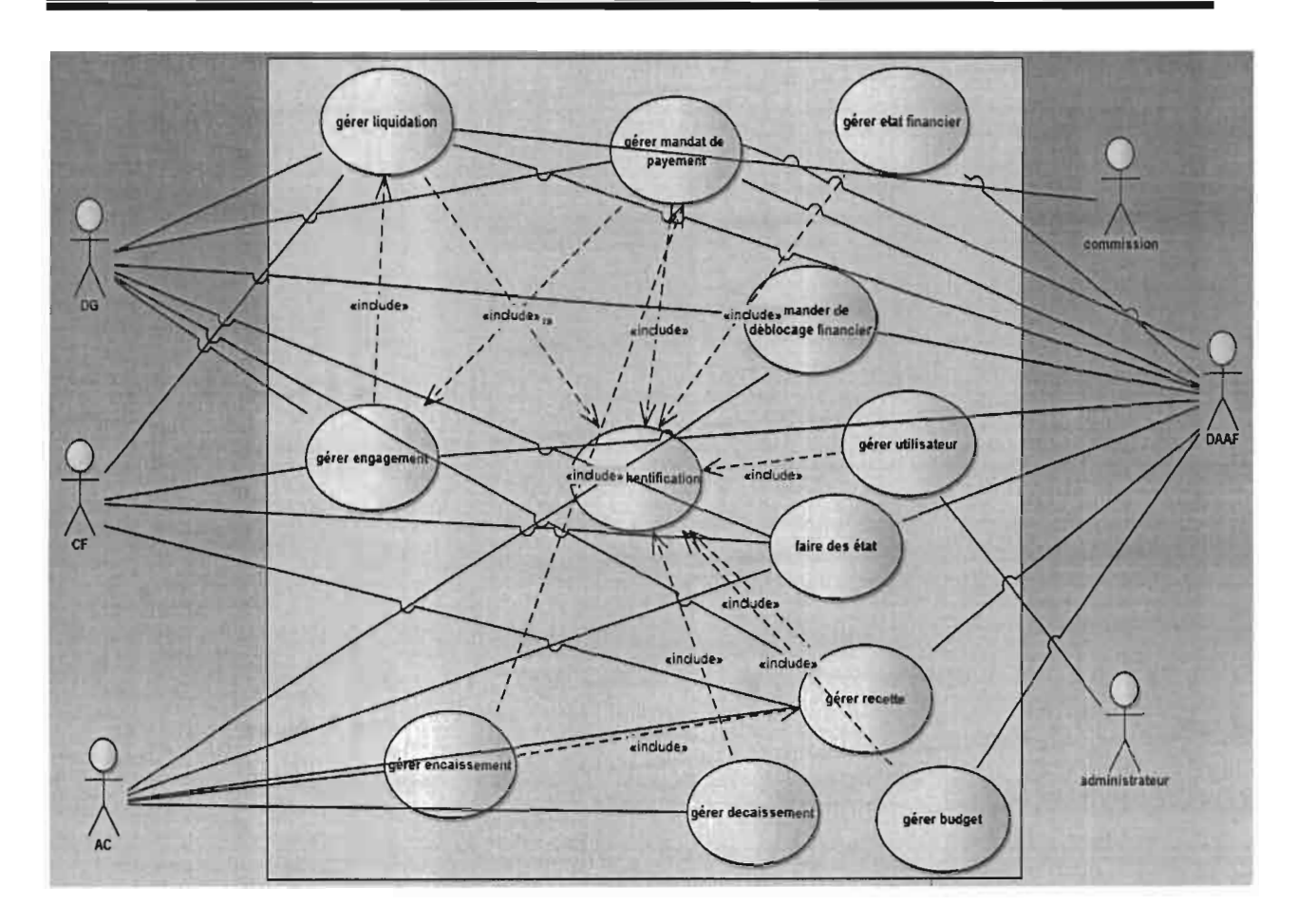

Figure 3 : Diagramme de cas d'utilisation

### 2.3 Diagrammes de communication

Un diagramme de communication est un diagramme UML qui fournit une représentation graphique des interactions entre les objets d'un scénario du système, l'exécution d'une opération, ou une interaction entre des classes, en mettant l'accent sur la structure du système comme le présente la figure 4.

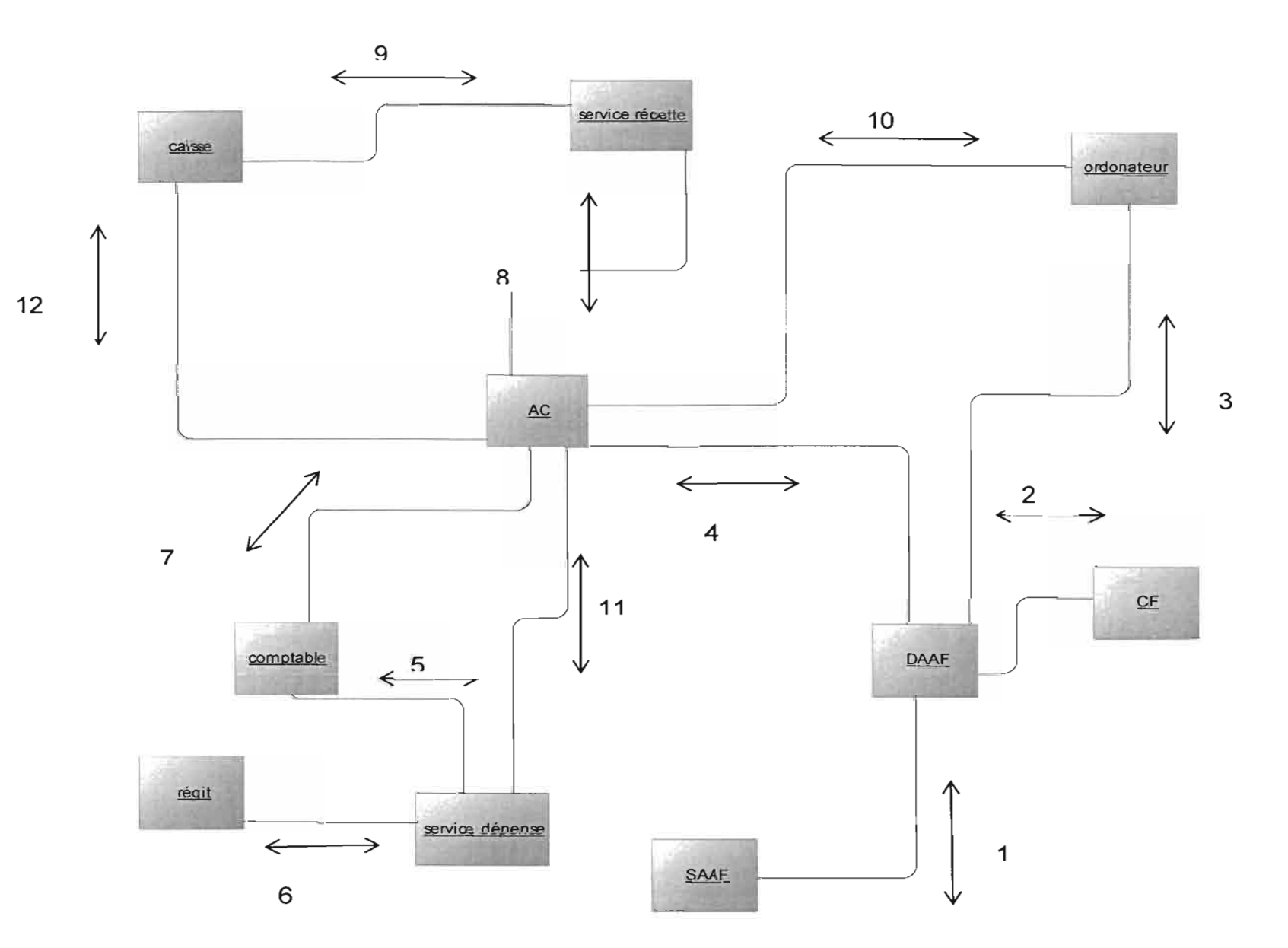

Figure 4 : Diagramme de communication

### 2.4 Les flux de communication

Une fois les intervenants (ou domaines) définis (en accord avec les utilisateurs), il faut déterminer les échanges faits entre ceux-ci et plus particulièrement les massages. Cela consistera alors, à modéliser les différents flux transitant à travers les différents intervenants de la structure.

### 1. SAAF<sup> $\leftrightarrow$ DAAF</sub></sup>

1 : Elaborer l'engagement

6 : Elaborer la liquidation

11 : Elaborer le mandat de payement

23 : Régularisation du déblocage financier par l'envoi simultanée de l'engagement, liquidation, mandat de payement.

### 2. **DAAF** $\leftrightarrow$ **CF**

- 4 : Envoi de l'engagement pour contrôle
- 9 : Envoi de la liquidation pour le contrôle
- 14 : Envoi de mandat payement pour contrôle
- 15 : Renvoi du mandat de payement contrôlé
- 10 : Retour de la liquidation déjà contrôlé
- 5 : Renvoi de l'engagement déjà contrôlé
- 29 : Signaler un document en instance au CF

<sup>«</sup> Elaboration d'un système de gestion financière et comptable des EPE : cas de l'ONI » / ETUDE PRELIMINAIRE

42 : Envoi d'observation sur un document au DAAF

### 3. ORDONATEUR  $\leftrightarrow$ DAAF

- 12 : Envoi du mandat de payement pour signature
- 7 : Envoi de la liquidation pour signature
- 2 : Envoie de l'engagement pour signature
- 13 : Renvoi du mandat de payement signé
- 8 : Renvoi de la liquidation signé
- 3 : Renvoi de l'engagement signé
- 25 : Envoi de la situation financière
- 30 : Signaler un document en instance
- 43 : Demande de la situation financière
	- 4. Agent comptable $\leftarrow$  >DAAF
- 24 : Situation des recettes
- 26 : Situation des dépenses
- 37 : Envoi de titre de recette
- 16 : Envoi du mandat de payement pour le règlement
- 41 : Elaboration des dépenses et recettes budgétaires annuelles.

### 5. Service dépense ←→comptable

- 20 : Situation périodique
- 44 : Demande de situation

### 6. Régit $\leftrightarrow$ service dépenses

- 38 : Elaboration des dépenses budgétaires périodique
- 39 : Exécution des ordres de déblocages

### 7. Comptable ←→AC

- 32 : Prise en charge du mandat de payement
- 11 : Demande de règlement de la dépense provenant du mandat
- 36 : Retour du mandat avec cheque pour payement
- 35 : Elaboration des recettes budgétaires périodique
- 45 : Bilan des recettes et des dépenses
	- 8. Service recette $\leftarrow$  + AC
- 28 : Elaboration de la recette budgétaire annelle
- 27 : Enregistrement et prise en charge des recettes

### 9. Service recette $\bigleftrightarrow$ caisse

34 : Situation des recouvrements

<sup>«</sup> Elaboration d'un système de gestion financière et comptable des EPE : cas de l'ONI » /ETUDE PRELIMINAIRE

### 33 : Suivi du recouvrement

### 10. Agent comptable < → ordonnateur

- 20 : Envoie de la situation comptable
- 21 : Demande de déblocages financiers

### 11.  $AC \leftrightarrow$ Service dépenses.

- 17 : Envoie du mandat de payement pour enregistrement
- 18 : Mandat traité (reçu et enregistré)

### 3 Besoin technique

### 3.1 Système d'exploitation serveur: Open Suse

SUSE, acronyme allemand pour "Software und System Entwicklung" ou en le traduisant "développement de logiciel et de système" est la distribution commerciale existante la plus ancienne de Linux. La première sortie d'une distribution libre de Linux par SUSE avait eu lieu au début de l'année 1994. A l'exception de certains codes privatifs, elle est entièrement libre. Elle n'est accompagnée d'aucun codec ou pilote propriétaire.

Ainsi les raisons pour lesquelles nous l'avons choisi s'articulent autour des points suivants:

- distribution très complète ;
- installation aisée et rapide;
- . excellent support du matériel;
- outils de configuration simples et puissants;
- stabilité réputée ;
- excellente finition et design novateur;

<sup>«</sup> Elaboration d'un système de gestion financière et comptable des EPE : cas de l'ONI » /ETUDE PRELIMINAIRE

- documentation très fournie ;
- adaptée aussi bien au particulier qu'au professionnel;
- utilisable en serveur ou en desktop;
- . disponibilité immédiate et complète;
- disponibilité immédiate des mises à jour et logiciels majeurs (KDE, GNOME) ;
- . communauté grandissante;
- développement à l'aide de la communauté;
- possibilité de support ;  $\blacksquare$
- possibilité d'installer aisément les logiciels propriétaires;
- l'ONI l'utilise cotée serveur.

### 3.2 Framework : J5F

Un framework est un ensemble cohérent de composants logiciels structurels, qui sert à créer les fondations ainsi que les grandes lignes de tout ou d'une partie d'un logiciel .JSF, alias "Java Server Faces" est le framework de type MVC, destiné aux applications web que nous allons utiliser. Le tableau 1 ci-dessous nous montre les avantages et les inconvénients de celle-ci.

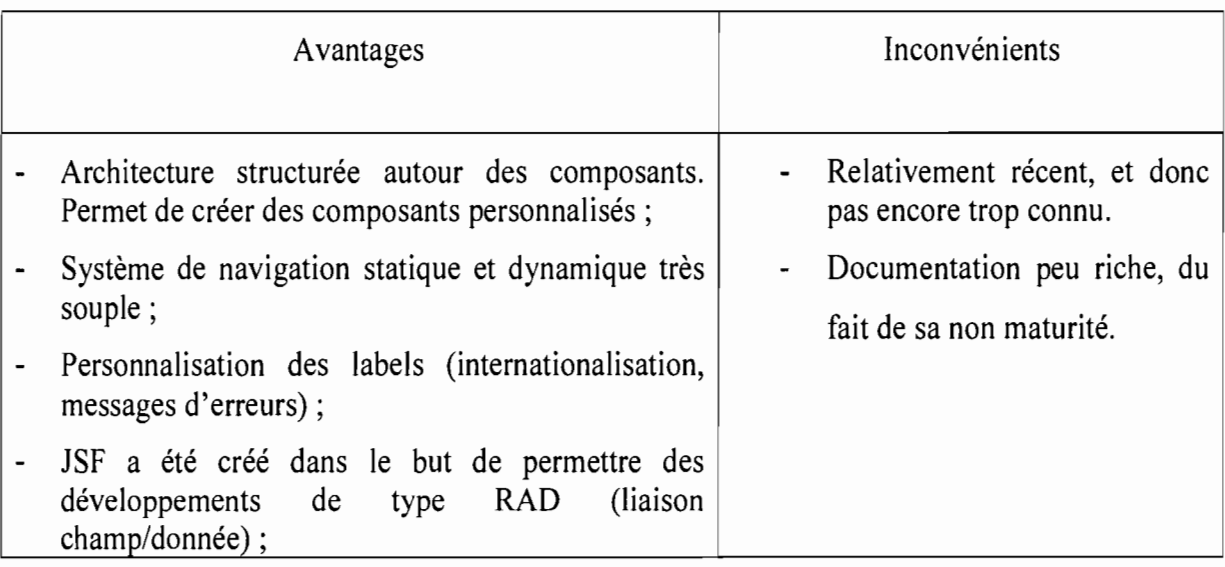

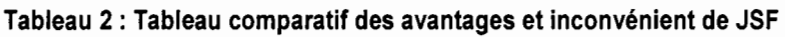

<sup>«</sup> Elaboration d'un système de gestion financière et comptable des EPE : cas de l'ONI » / ETUDE PRELIMINAIRE

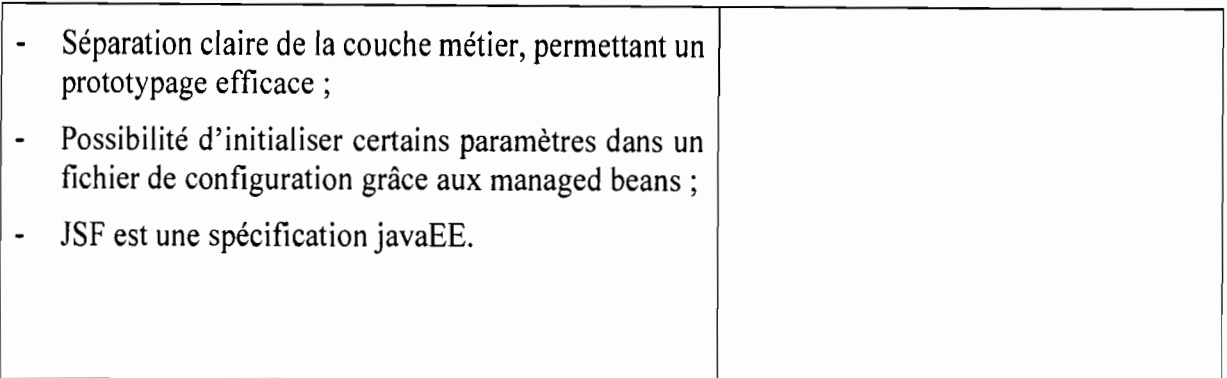

### 3.3 Serveur web: WebLogic Server 12.1.2

Les serveurs d'applications ont une place primordiale dans une architecture distribuée. La version d'Oracle, Weblogic server est sûrement le serveur Java EE 6 le plus complet du marché. Pouvant s'exécuter dans un environnement classique, Cloud ou Cloud privé, il apporte tous les avantages du standard Java EE : scalabilité, sûreté de fonctionnement, gestion performante des ressources, connectivité. De plus, il offre de réelles facilités d'exploitation, de déploiement et de monitoring à travers ces outils d'administration.

### 3.4 Serveur d'authentification

LDAP (Lightweight Access Directory Protocol) est un protocole se reposant sur TCP/IP qui permet d'interroger et modifier des services d'annuaire.

Un service d'annuaire est une sorte de base de données électroniques permettant de définir des utilisateurs, des groupes, des applications, des ressources, etc. mais contrairement à une base de données, l'organisation des données n'est pas relationnelle mais hiérarchique, c'est à dire telle une arborescence.

Ainsi, grâce à son annuaire, LDAP sera capable de gérer de manière souple un grand nombre de données le rendant bien adapté pour le monde de l'entreprise.

<sup>«</sup> Elaboration d'un système de gestion financIère et comptable des EPE : cas de l'ONI » /ETUDE PRELIMINAIRE
Mais surtout, ce qui fait sa force, est qu'il offre un support d'authentification qui centralise tous les utilisateurs pour un grand nombre de services.

#### 3.5 Système de gestion de base de données

Une base de données est un ensemble structuré de données géré à l'aide d'un ordinateur. Le système de gestion de base de données permet la manipulation de la base de données. Il sert à effectuer des opérations ordinaires telles que consulter, modifier, construire, organiser, transformer, copier, sauvegarder ou restaurer.

Nous utiliserons pour notre projet, le système MySQL Workbench 5.2 CE pour la gestion de nos données. MYSQL fait partie des systèmes de gestion de base de données open source les plus utilisés au monde, autant par le grand public (applications web principalement) que par des professionnels.

#### 4 Critères de qualité et d'évaluation du projet

Un certain nombre de critères ont été définis pour permettre l'évaluation de la qualité d'un logiciel. Ces critères sont:

- La validité: aptitude d'un produit logiciel à remplir exactement ses fonctions définies par les spécifications.

• La fiabilité ou la robustesse : aptitude d'un produit logiciel à fonctionner dans des conditions anormales.

• La facilité d'emploi: facilité d'apprentissage, d'utilisation, d'interprétation des erreurs et de rattrapage en cas d'erreur d'utilisation.

• L'intégrité: aptitude d'un logiciel à protéger son code et ses données contre des accès non autorisés.

<sup>«</sup> Elaboration d'un système de gestion financière et comptable des EPE : cas de l'ONI » / ETUDE PRELIMINAIRE

Pour évaluer les qualités de notre logiciel, nous utiliserons la méthode de test dynamique. Cette méthode consiste dans l'exécution du programme à l'aide d'un jeu de tests en vue de détecter des erreurs en confrontant les résultats obtenus par l'exécution du programme à ceux attendus par la spécification de l'application ou par les utilisateurs. La sélection du jeu de tests sera guidée par la modélisation c'est à dire que pour chaque fonctionnalité requise de l'application, un ensemble de tests sera sélectionné. Nous considèrerons qu'un jeu de tests a eu un succès si chaque test du jeu a un résultat positif.

Cette partie a permis de montrer l'existant .Elle nous a permis aussi de définir les besoins techniques et fonctionnels qui nous conduirons au chapitre suivant qui est celui de la conception.

<sup>«</sup> Elaboration d'un système de gestion financière et comptable des EPE : cas de l'ONI » /ETUDE PRELIMINAIRE

-------,,-

# **CHAPITRE 3: CONCEPTION**

**Contenu:**

- **• Conception préliminaire**
	- v' **Architecture logiciel du système**
	- v' **Evaluations financières**
- **• Conception détaillée**
	- v' **Règles de gestion**
	- v' **Les diagrammes**

Ce chapitre est consacré à la conception. Il est scindé en deux grosses parties à savoir la conception préliminaire et la partie conception détaillée.

#### $\mathbf 1$ **Conception préliminaire**

Elle consiste à développer une solution qui répond aux spécifications techniques mentionnées plus haut. Cette conception est qualifiée de préliminaire car elle est entièrement indépendante des aspects fonctionnels. La conception préliminaire reste donc une activité de la branche droite (branche technique).

#### $1.1$ Architecture logiciel du système (3-tiers)

Le client accède au serveur web grâce au protocole de communication clientserveur http (HyperText Transfert Protocol). Le serveur web accède au serveur de données en cas de besoin. La technologie JDBC est une interface de programmation fournie avec Java (depuis sa version 1.1) permettant à une application de se connecter à une base de données. Cella est schématisée dans la figure 5.

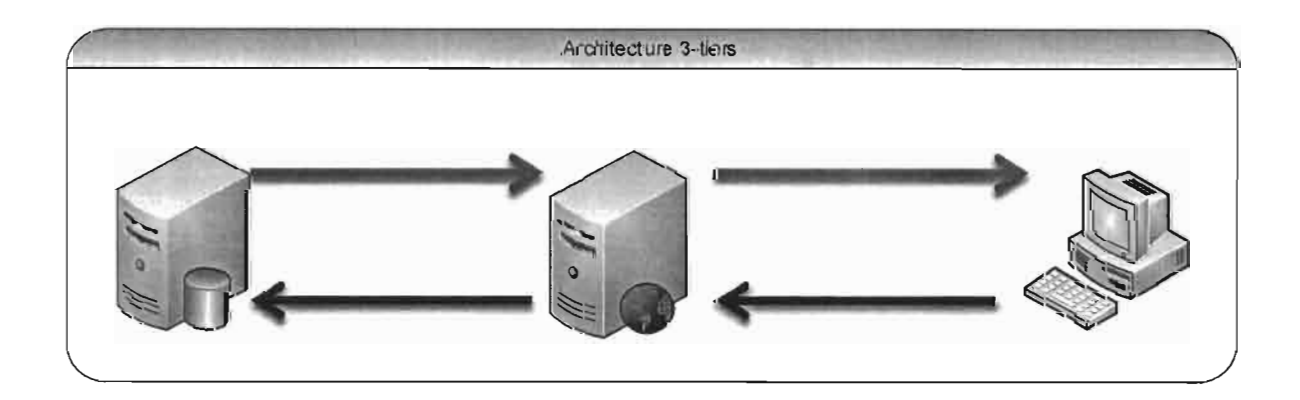

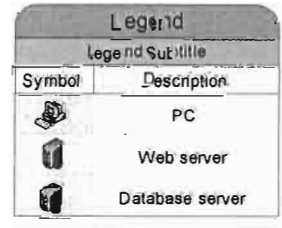

Figure 5 : Architecture utilisée

#### 1.2 Evaluation financière

Pour le calcul du coût de réalisation d'une application, on distingue plusieurs méthodes. Au nombre de ces méthodes nous avons la méthode par analogie, le jugement des experts, la méthode COCOMO (acronyme pour COnstructive COst Model) etc. Nous utiliserons la méthode COCOMO pour l'évaluation du coût de réalisation de notre application.

La méthode COCOMO a été développée par le Dr. Barry Bœhm. Elle permet d'estimer l'effort en homme/mois et le temps de développement d'un produit logiciel. La méthode COCOMO peut se développer sous trois modèles différents qui sont le modèle de base, le modèle intermédiaire et le modèle détaillé.

Nous nous contenterons de présenter les grandes lignes du modèle de base, car c'est elle qui sera utilisée dans notre cas précis. Le modèle de base est assez simpliste. Il estime l'effort en fonction du nombre de lignes de code, la productivité (le nombre de lignes de code par personne par mois) et un facteur d'échelle qui dépend du type de projet. Les trois types de projet identifiés sont: les projets de type organique, médian et embarqué. Les formules permettant le calcul des coûts de réalisation du logiciel sont les suivants:

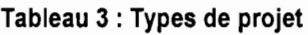

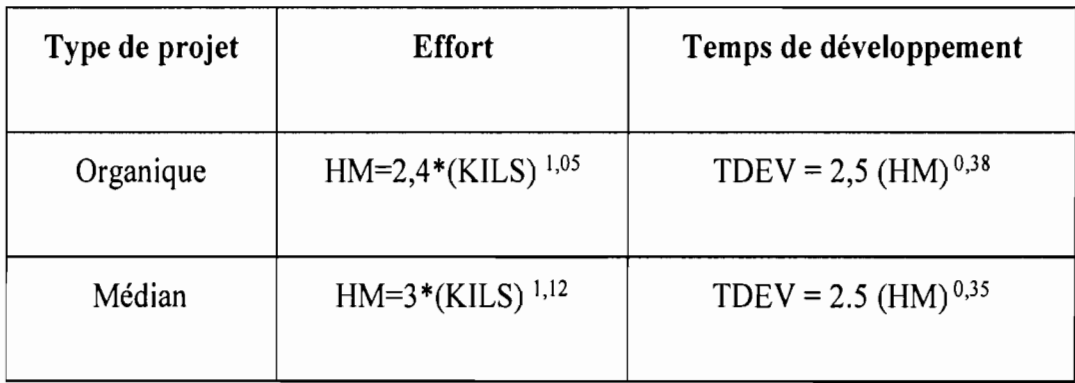

KABA Amadou

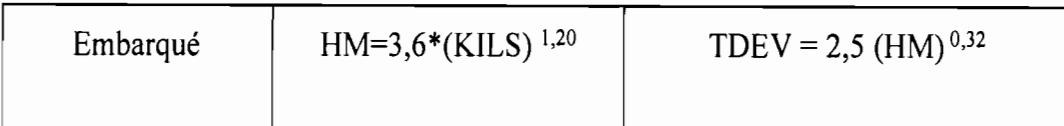

HM : nombre d'Homme Mois nécessaire à la réalisation du projet,

TDEV: Temps de Développement,

KILS: nombre de Kilo Lignes d'instruction dans le programme source.

Le nombre N de personnes requises pour réaliser le projet dans cet intervalle de temps est donc:

 $N = HM / TDEV$ .

Le coût total de réalisation dans notre cas sera estimé à HM\*X où X représente le salaire moyen d'un ingénieur de travaux informatique au Burkina Faso. Nous estimons ce salaire à 200.000 FCFA.

### .; **besoin matériel et logiciel**

Pour la mise en place de notre système nous avons besoin:

- d'un ordinateur qui sera utilisé comme serveur (existe déjà à l'ONI);
- d'un ordinateur muni d'un navigateur pour chacun des intervenants (AC, DAAF, SAAF, DG, CF, COMPTABLE, REGISSEUR); (existe déjà à l'ONI)
- Trois capteurs de signature pour les validations aux différentes étapes du processus (DAAF, DG, CF) ;(existe déjà mais pas encore mises à utilisation)
- trois Licences VMware Workstation; (Existe déjà à l'ONI)
- Chacun des ordinateurs ci-dessus cités doit avoir une connexion à un réseau interne. (Existe déjà à l'ONI)

### $\checkmark$  coût de développement

Pour la réalisation de notre projet, en utilisant la méthode COCOMO et en considérant qu'il s'agirait d'un projet de type médian nous estimerons en nous basant sur les différentes fonctionnalités du système à un nombre de lignes codes correspondant à 3000 soit 3KILS. Alors:

HM=3\*(3)  $1,12$  = 10,26 hommes mois TDEV =  $2.5$  (10,26)<sup>0,35</sup> =  $5.65$  mois  $N = HM / TDEV = 10,26 / 5,65 = 1,81 - 2$  personnes. Notre projet peut être réalisé en cinq mois par deux développeurs. Le coût de développement s'élèvera à 2\*5\*200 OOOf =2 000 000 FCFA.

### $\checkmark$  coût de formation

La formation concernera au total sept personnes. Le formateur sera payé à 50 OOOf soit 150 000f pour les trois jours. Le coût de formation s'élèvera à un total de 150 000f.

#### $\checkmark$  coût total de réalisation

| TOTAL                     | 2 150 000 |
|---------------------------|-----------|
| Coût de formation         | 150 000   |
| Coût de développement     | 2 000 000 |
| Coût matériel et logiciel | 0         |

Tableau 4 : Coût de réalisation

<sup>«</sup> Elaboration d'un système de gestion financière et comptable des EPE : cas de l'ONI » / CONCEPTION

### **2 Conception détaillée**

#### 2.1 Règles de gestion

Les règles de gestion décrivent les actions effectuées par les différents acteurs au sein d'un processus. Les principales règles de gestion sont:

- Une section comporte plusieurs chapitres;
- Un chapitre appartient à une section;
- Un article appartient à un seul chapitre;
- Un chapitre comporte plusieurs articles.
- Un paragraphe appartient à un article;
- Un article comporte plusieurs paragraphes ;
- Un engagement appartient à un exercice budgétaire;
- Un agent comptable peut prendre en charge un ou plusieurs mandats;
- Un paiement concerne un mandat donné;
- Un mandat est payé au plus une fois et peut être reparti en tranche pendant l'exercice en cour;
- Un mandat appartient à un exercice budgétaire;
- Un règlement de dépense peut s'effectuer par chèque ou en numéraire;
- Une liquidation concerne un exercice budgétaire;
- Une liquidation concerne un engagement;
- Un mandat s'établit après une liquidation de dépense;
- Une liquidation de dépenses est mandatée au plus une fois;
- Un engagement concerne une section, un chapitre, un article et un paragraphe;
- Un engagement, une liquidation ou un mandat est établi par un SAAF ;
- Un engagement, une liquidation ou un mandat est visé par un contrôleur financier;
- Un engagement, une liquidation ou un mandat est signé par un ordonnateur;
- Une recette budgétaire provient d'une imputation budgétaire;
- Un encaissement est effectué par chèque, par virement bancaire ou en  $\blacksquare$ numéraire;
- Un utilisateur possède un et un seul mot de passe;
- Chaque utilisateur est identifié de façon unique par un nom d'utilisateur;
- Un utilisateur possède un et un seul profil;
- Un profil concerne un ou plusieurs utilisateurs;
- Un bénéficiaire peut être soit un prestataire soit un fournisseur indépendant;
- Une dépense engagée appartient à une ligne budgétaire précise;
- Une ligne budgétaire peut faire recourt à une dépense donnée ;
- Un titre de recette est établi en contrepartie d'une recette;
- Un encaissement est fait en contrepartie d'une ou plusieurs quittances;
- Une quittance est donnée en contrepartie d'un encaissement.

#### 2.2 Les diagrammes

#### 2.2.1 Diagramme de classe

Une classe est la description d'une famille d'objets ayant la même structure et le même comportement.

<sup>«</sup> Elaboration d'un système de gestion financière et comptable des EPE : cas de l'ONI » / CONCEPTION

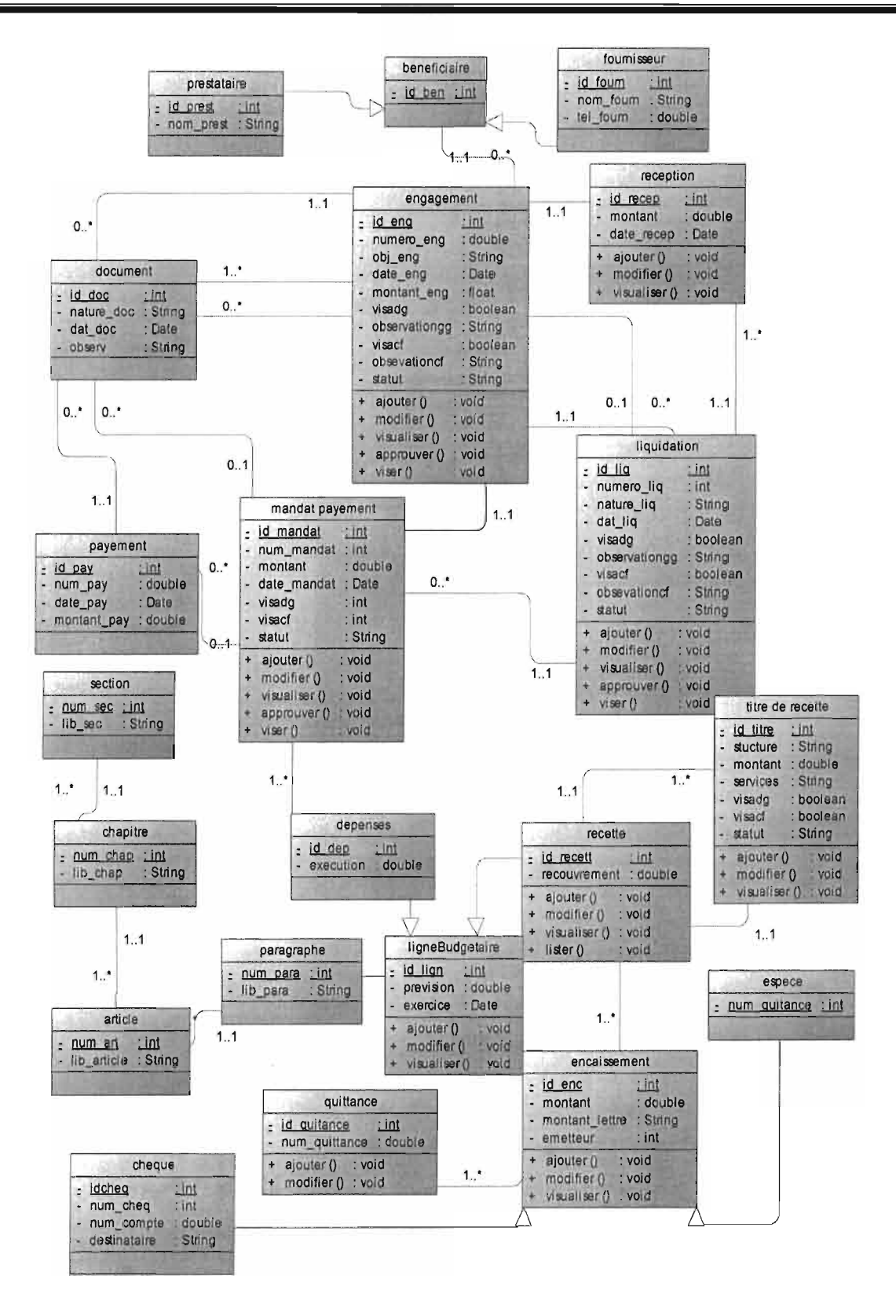

Figure 6 : Diagramme de classe.

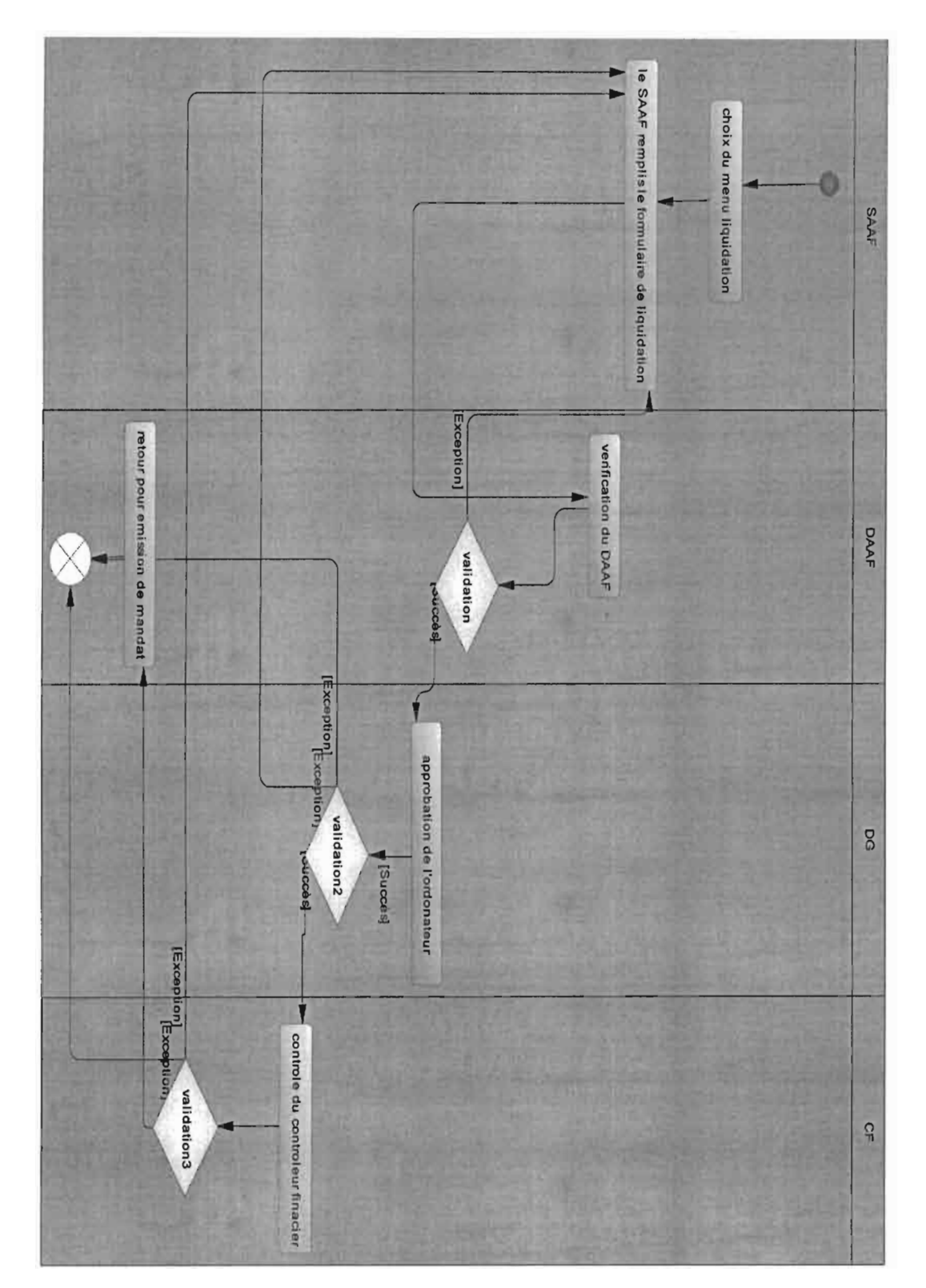

### > Cas d'utilisation : liquidation

Diagramme 4 : Liquidation

1999

ESI/CICI

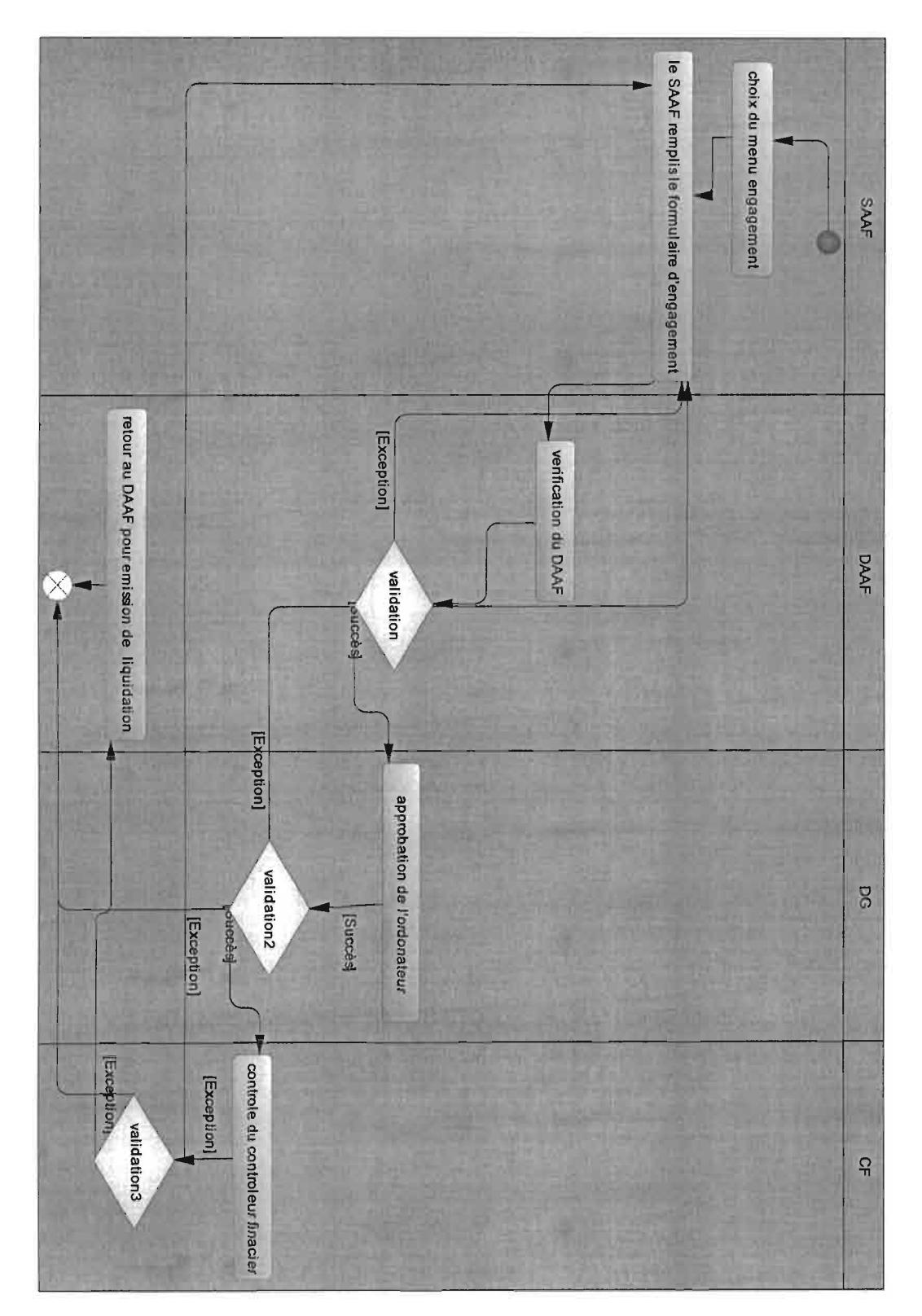

### $\triangleright$  Cas d'utilisation : engagement

Diagramme 5 : Engagement

38

### $\triangleright$  Cas d'utilisation : encaissement

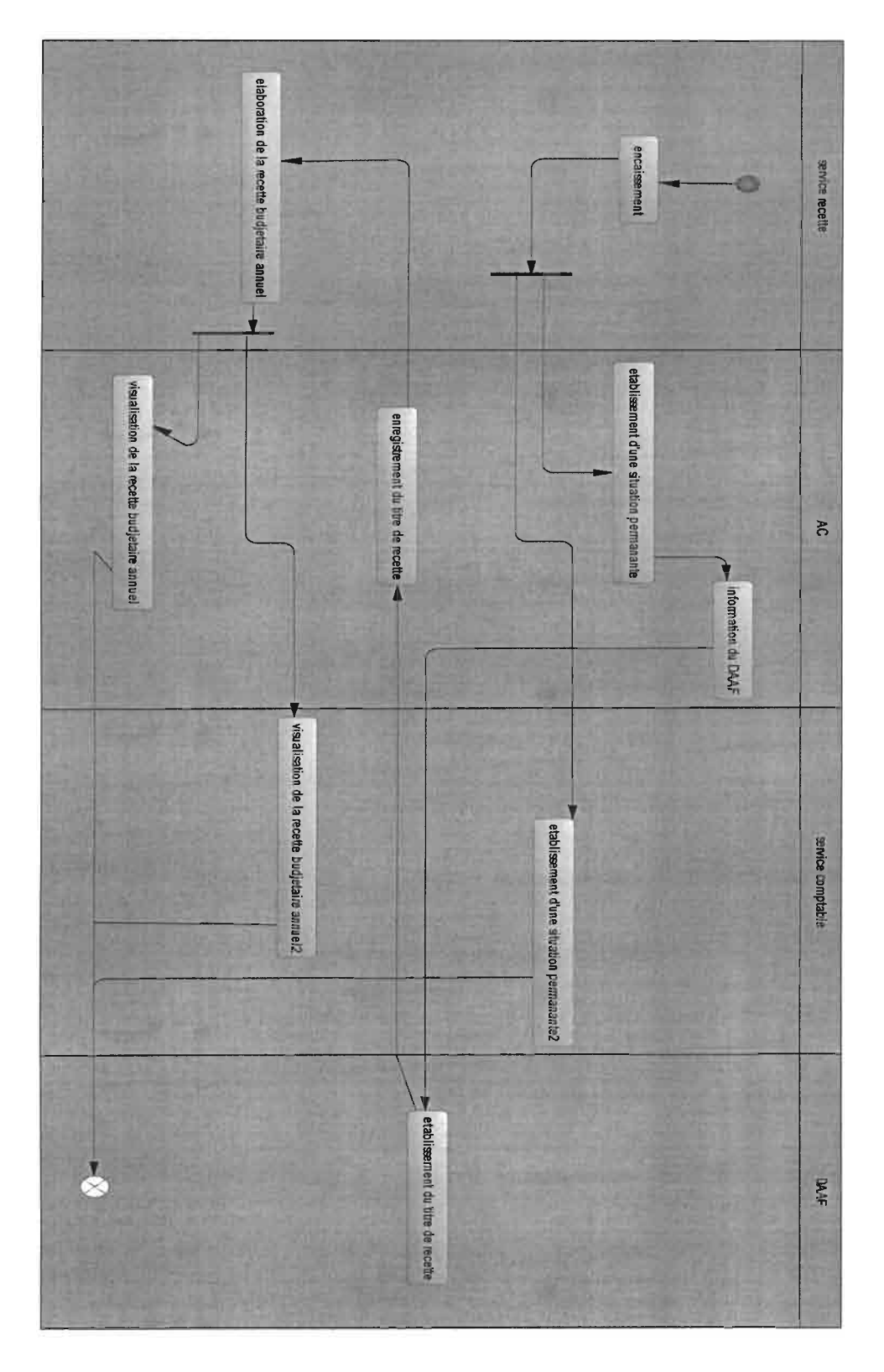

Diagramme 6 : Encaissement

### 2.2.2 Diagrammes d'activités

Le diagramme d'activités sert à décrire conceptuellement les fonctionnalités d'un cas d'utilisation

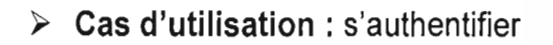

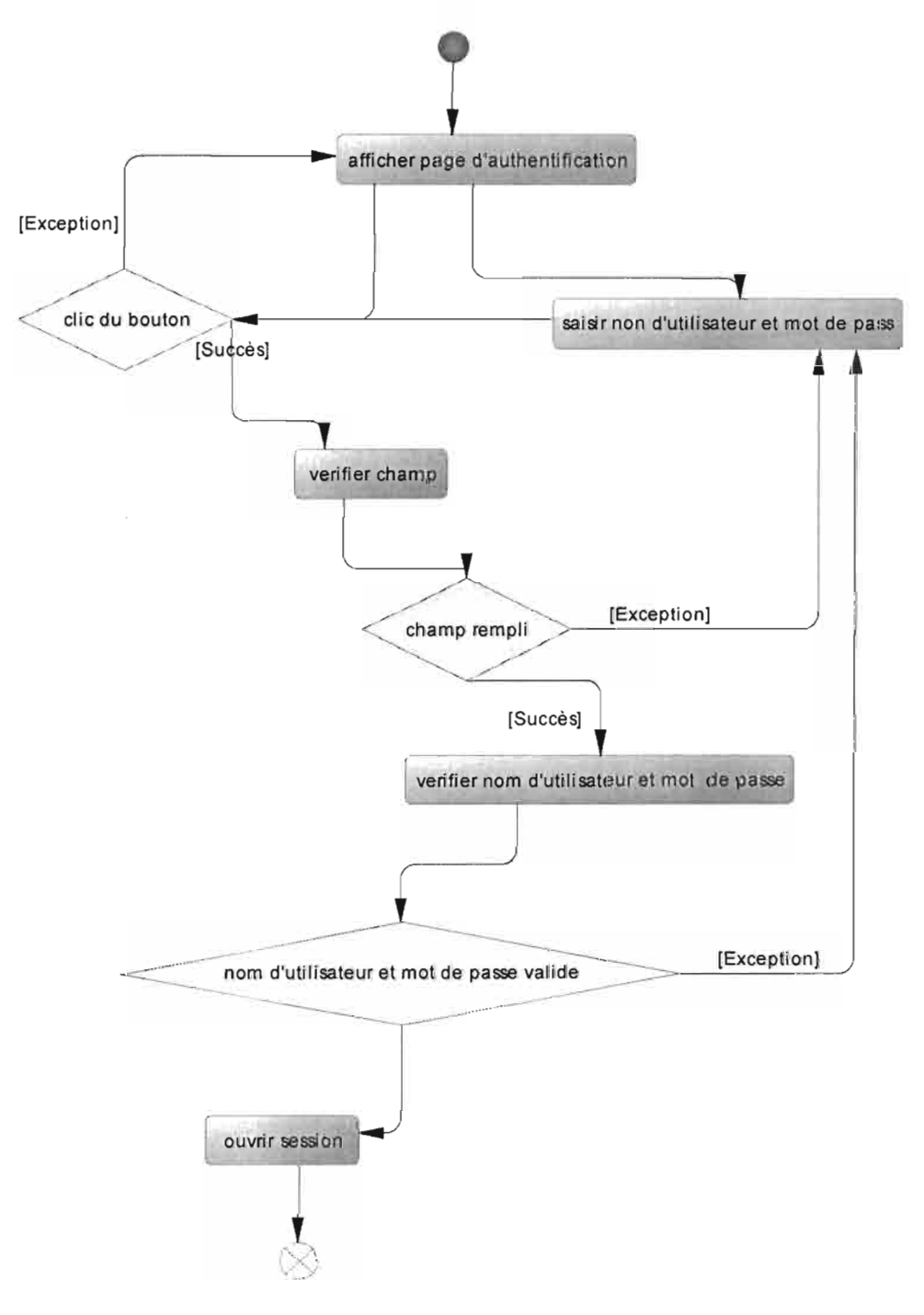

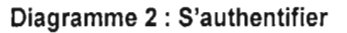

ESI/CICI

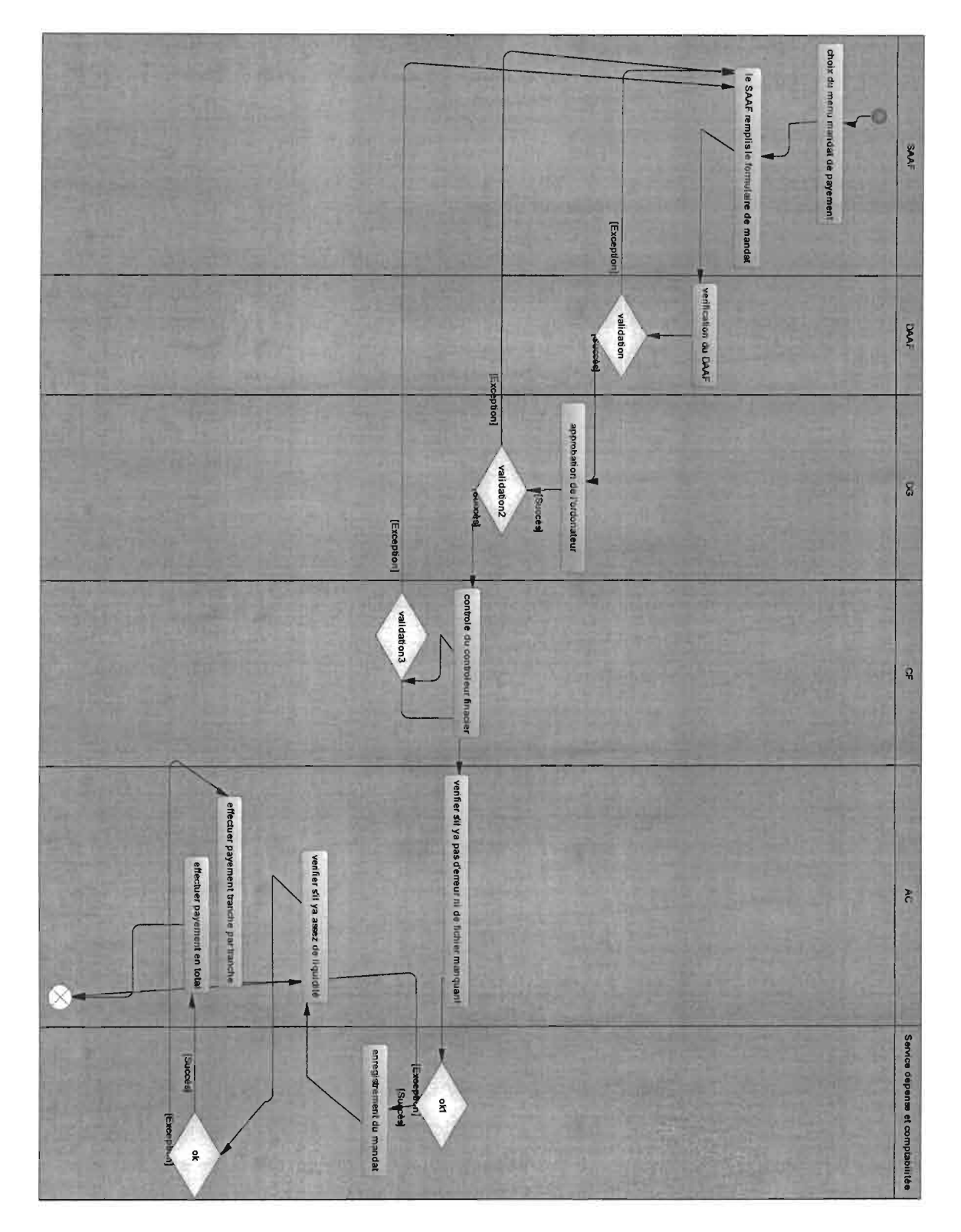

> Cas d'utilisation : mandat de payement

Diagramme 3 : Mandat de payement

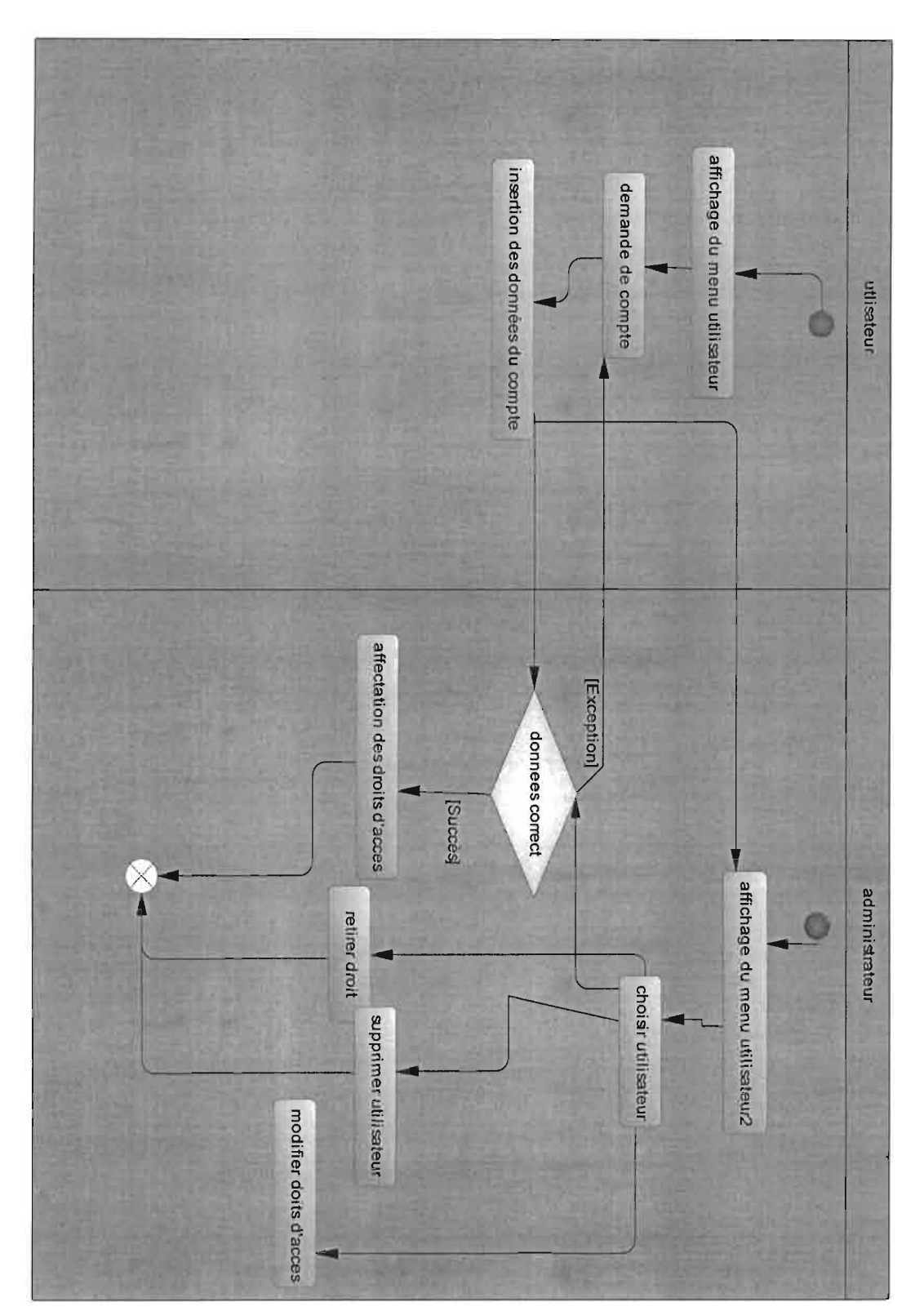

### > Cas d'utilisation : gestion utilisateurs

Diagramme 7 : Gestion des utilisateurs

40

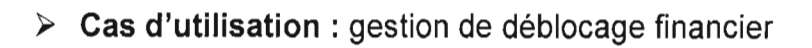

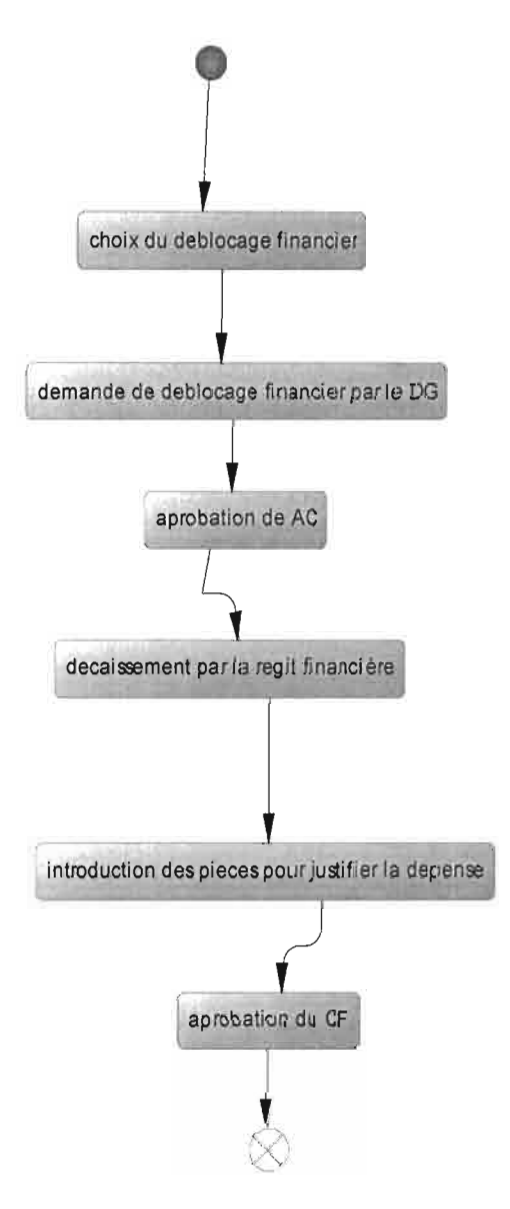

Diagramme 8 : Gestion de déblocage financier

41

#### 2.2.3 Le diagramme de déploiement

Un diagramme de déploiement est un diagramme UML qui fournit une représentation graphique de la configuration physique des éléments d'exécution de notre système.

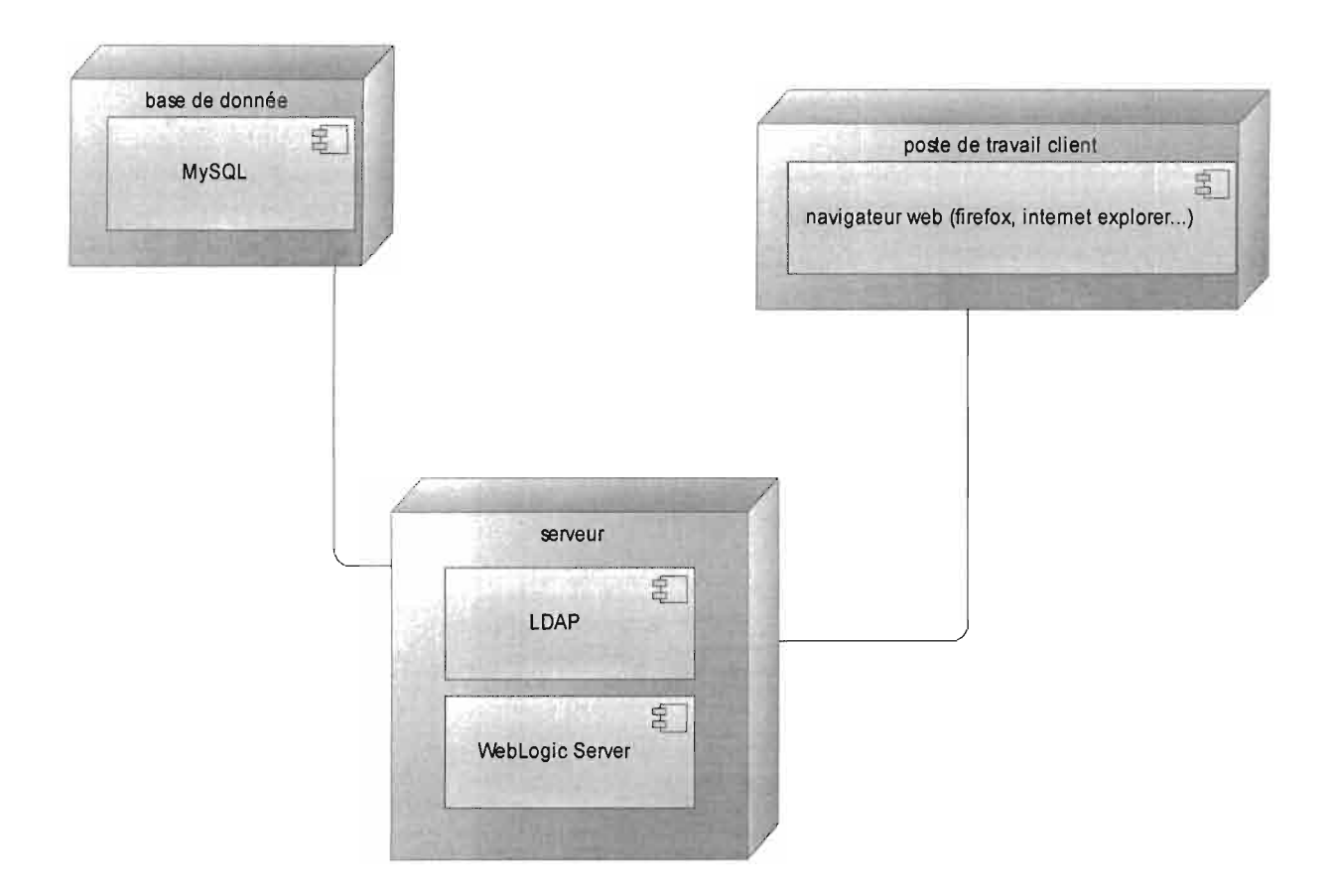

Diagramme 9 : Diagramme de déploiement.

Ce chapitre nous a permis de mieux comprendre notre thème à travers la conception préliminaire puis détaillée. Le chapitre suivant va nous permettre de réaliser et d'effectuer la mise en œuvre exacte de notre thème.

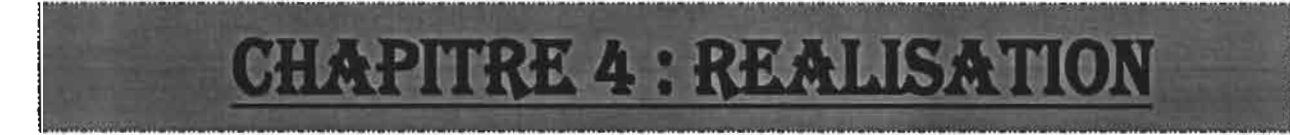

### Contenu:

- Codage  $\blacksquare$
- Mise en œuvre
- **Maquette**
- Planning réel  $\blacksquare$

Dans cette partie nous allons décrire les outils permettant la réalisation de l'application. Nous allons aussi montrer comment se fait sa mise en œuvre.

#### **1 Codage**

#### 1.1 IDE: Oracle Jdeveloper 12c

JDeveloper est un IDE riche en fonctionnalités qui couvre de nombreux aspects du cycle de vie du développement: modélisation UML, écriture du code, débogage, tests, pro'filing et déploiement d'applications. La licence est disponible gratuitement après un enregistrement chez OTN. Ecrit en Java, JDeveloper est disponible sur plusieurs plateformes : Windows, Mac, Linux et plusieurs distributions Unix. Il propose bien sûre une intégration facilitée de plusieurs produits d'Oracle notamrnent la base de données et le serveur d'application et surtout une forte intégration et une mise en œuvre d'Oracle ADF.

JDeveloper est proposé en trois plateformes:

- · Studio: propose toutes les fonctionnalités dont ADF ;
- · J2EE: propose de nombreuses fonctionnalités sans ADF ;
- · Java: permet le développement avec Java et XML;

"IDeveloper est particulièrement intéressant pour mettre en œuvre le framework Oracle ADF.

*AA*

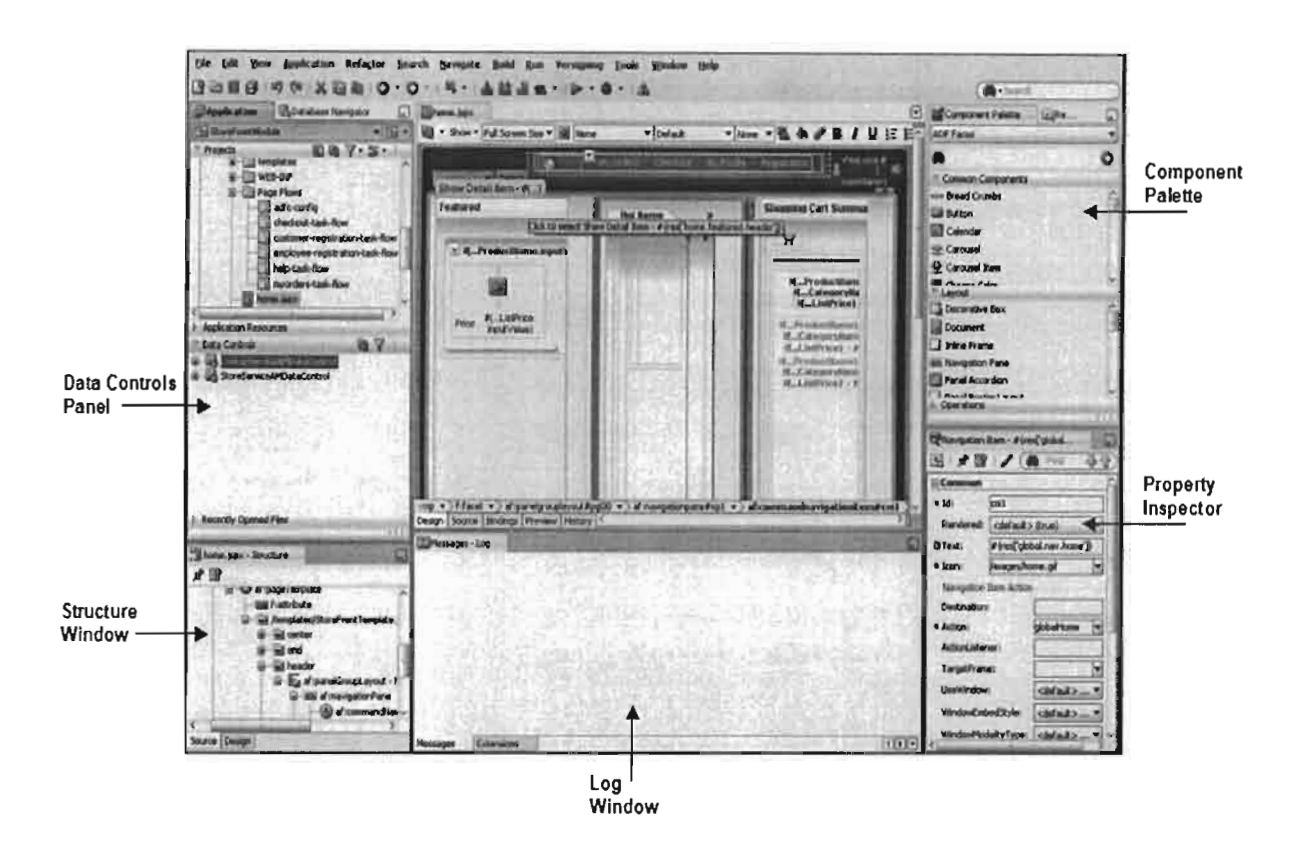

Figure 7 : Présentation de l'interface Jdevelopper

#### $1.2$ Server: weblogic

WebLogic Server fait office de référence aujourd'hui dans le milieu des serveurs d'applications Java. Arrivé à maturité, WebLogic a réussi à prendre une part importante du marché à un moment où la demande était forte. L'offre la plus répandue reste WebLogic Server, qu'il s'agisse de la version cluster ou non.

#### $\checkmark$  Forces

- Performance du serveur d'applications ;
- Prise en compte rapide des évolutions de J2EE ;
- Répartition de charges et reprise sur incident;

#### $\checkmark$  Faiblesses

- Pas d'IDE intégré ;  $\overline{a}$
- Un coût inadapté à certains contextes ;

« Elaboration d'un système de gestion financière et comptable des EPE : cas de l'ONI » / REALISATION

45

- Peu de solutions offertes pour les impressions;

#### 1.3 Oracle ADF

Oracle ADF est une plateforme de développement reposant sur le standard JEE (Java Enterprise Edition) et les technologies open source, permettant de simplifier et d'accélérer la mise au point d'applications orientées services. [1]

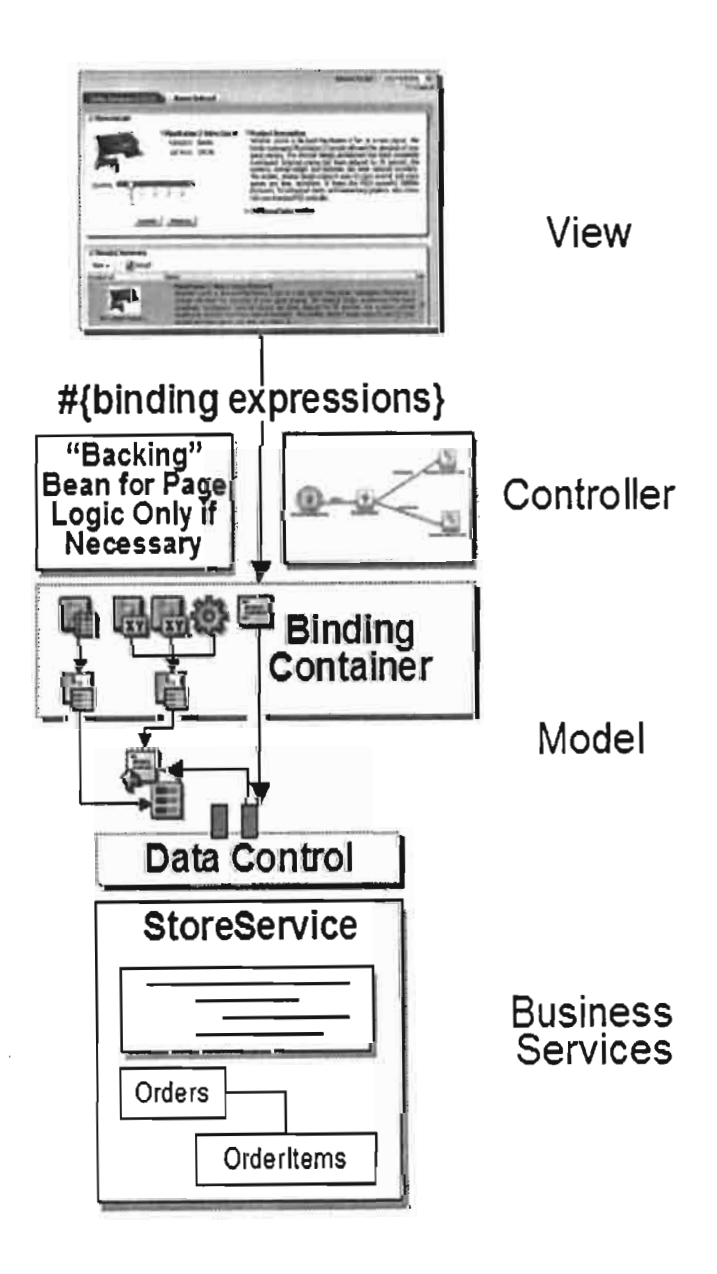

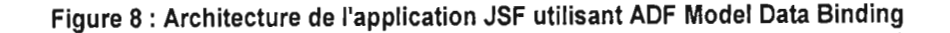

Elle permet de résoudre la complexité de la plateforme J2EE car:

- $\ddot{\phantom{a}}$ Basé sur le modèle MVC ;
- Permet de se concentrer sur la logique métier;
- Basé sur les standards de l'industrie du développement;  $\ddot{\phantom{1}}$
- Standard Expression Language (EL) pour les clients web
- Standard Swing Components pour les clients Java GUI
- Supporte différentes server-side technologies: Oracle ADF Business Components, WebServices, Java Objects...

#### **2 Mise en œuvre**

#### 2.1 Architecture réseau du système

L'architecture réseau du scénario est présenté en figure 9 :

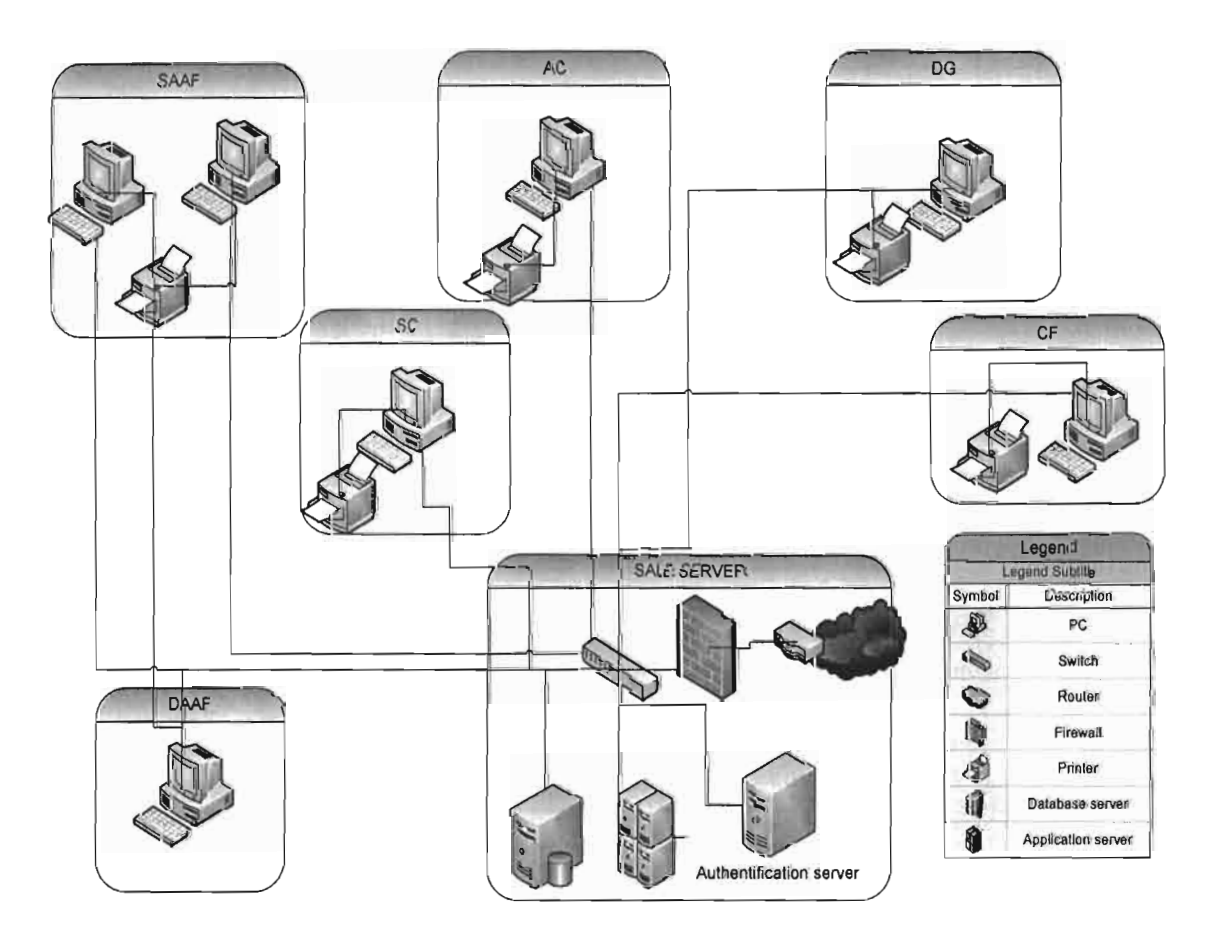

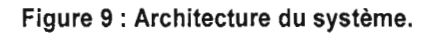

117

#### 2.2 Politique de mise en œuvre

Le scénario de mise en œuvre doit garantir une satisfaction entière des objectifs de l'informatisation de la gestion financière et comptable de l'ONI. La mise en œuvre de celle-ci suivra les étapes suivantes :

- acquisition de l'ensemble du matériel physique et logiciel requis;
- installation et configuration du réseau global ;
- installation et paramétrage du serveur d'authentification;
- développement de l'application (interface de gestion et base de données) ;
- installation de l'application;
- tests:
- mise en œuvre de la procédure transitoire ;
- formation des utilisateurs :
- mise en exploitation du système.

#### 2.2.1 Procédure Transitoire

La procédure transitoire est un ensemble de tâches consécutives à exécuter pour passer du système actuel au futur système. Ces tâches correspondent à la mise en place du nouveau système et son fonctionnement pendant une période donnée. Le système futur devra être soumis à une série de tests afin de s'assurer de son adéquation avec les besoins et exigences exprimés par les utilisateurs et les structures chargées du suivi des EPE. Les éventuelles défaillances décelées au cours de ces tests seront progressivement corrigées jusqu'à l'obtention d'une application correcte et conforme aux besoins. La formation des utilisateurs va donc permettre non seulement à ces utilisateurs de se familiariser avec le logiciel, mais aussi de constater les erreurs et les insuffisances du logiciel. Cela permettra donc la révision et la correction des imperfections par le développeur.

<sup>«</sup> Elaboration d'un système de gestion financière et comptable des EPE : cas de l'ONI » / REALISATION

#### 2.2.2 Procédure de secours

#### 2.2.2.1 Panne électrique

Les serveurs sont munis d'un onduleur afin de prévenir les pannes d'électricité. Cette mesure permettra de garantir une disponibilité temporaire du serveur durant le temps d'autonomie des onduleurs. Chaque utilisateur pourra enregistrer l'ensemble des traitements durant ce temps d'autonomie des onduleurs. À noter que même si l'ensemble du réseau est alimenté par un groupe électrogène d'une autonomie conséquente, un léger temps s'écoule entre la panne électrique et le démarrage du groupe électrogène. Cela permet alors de remédier aux différents problèmes de panne électrique.

#### 2.2.2.2 Indisponibilité générale du système

L'indisponibilité liée à une panne du serveur d'un Switch est synonyme d'indisponibilité totale du système. Dans ce cas de figure le fonctionnement se fera de façon manuelle jusqu'à la résolution du problème quitte à ce que la base de donnée soit mise à jour par la suite.

#### 2.2.3 Procédure de sécurité

Le problème de sécurité doit se traiter à plusieurs niveaux .Du côté de l'application, nous prévoyons un formatage correct du code car un code source peut comporter des failles de sécurité exploitables par les pirates. Nous contrôlerons les types des informations entrées par le client et n'accepterons que ceux attendus. Cela nous permettra de combattre les attaques de types injections de codes par des utilisateurs mal intentionnés.

#### 2.2.3.1 Protection contre les catastrophes

La foudre et les inondations sont les principales catastrophes susceptibles d'endommager le système. Pour éviter ces catastrophes, le local où seront installées les machines doit être équipé d'extincteurs et de parafoudres ce qui est déjà un acquis à l'ONI.

-- ~-~~---- ~:;;em"'-----"'"

#### 2.2.3.2 Protection contre les incidents d'exploitation

En cas d'incident, l'ONI doit faire appel à une personne qualifiée ayant des compétences en informatique pour la résolution du problème. Si l'incident est lié à l'application, il pourra éventuellement se servir des dossiers de programmation pour y parvenir. Au cas où le problème persiste, l'ONI pourra faire recours aux programmeurs qui ont conçus l'application. A noter que l'ONI possède déjà une chambre forte ou se situent des coffres forts qui contiennent des sauvegardes des données. Ce coffre pourra être aussi utilisé pour la sauvegarde des données.

#### 2.2.3.3 Protection contre les virus informatiques

Les virus sont des programmes informatiques capables de provoquer la destruction des données et/ou du matériel et de porter atteinte à la fiabilité des résultats produits par le système. Ces virus peuvent provenir des CD-ROM, des clés USB, des disquettes ou tout autre support (disque dur) ou réseau (local, Internet) contaminées. Pour éviter les désagréments causés par les virus, nous préconisons l'installation d'antivirus à jour et performant sur tous les postes de travail. Cet antivirus devrait permettre la désinfection rapide de la machine infectée. Enfin, la vérification de tout programme à installer avec le système d'exploitation est de rigueur.

#### 2.2.4 Politique de sauvegarde

La politique de sauvegarde consiste à prendre les précautions nécessaires afin de préserver l'intégrité des données en cas de disfonctionnement d'un ordinateur ou du système. Les données de la gestion financière sont très sensibles, aussi nous préconisons alors le RAID pour la sauvegarde des données.

Par ailleurs, il est conseillé que chacune des sauvegardes soit en double et que leur conservation se fasse dans des coffrets ininflammables ce qui est aussi déjà un acquis. À noter aussi qu'ils doivent être dans des endroits différents mais ce qui n'est pas le cas actuellement.

<sup>«</sup> Elaboration d'un système de gestion financière et comptable des EPE : cas de l'ONI » / REALISATION

#### 2.2.5 Protection contre les accès malveillants

• Confidentialité des données

La confidentialité des données passe par la définition d'un profil utilisateur à travers l'utilisation de mot de passe et de nom d'utilisateurs. Pour plus de sécurité, les mots de passe seront régulièrement modifiés. L'accès aux informations sera alors protégé. Ainsi, chaque utilisateur n'accèdera qu'aux données auxquelles il a droit et n'effectuera que les traitements qui lui sont autorisés. Un journal d'historisation permettra de retracer les différentes connexions afin d'identifier les responsables de toutes les opérations. L'adresse MAC des différentes machines reliées au système sera enregistrée dans l'annuaire LDAP permettant la limitation des accès aux serveurs. Ce qui diminuera considérablement le nombre de machine pouvant se connecter à l'application

#### • Sécurité des données

La centralisation des données nécessite une sécurité. Cette sécurisation passe également par un contrôle rigoureux de l'identité des personnes qui accèdent au local technique où sont installés les différents serveurs. L'accès à chaque donnée devra être tracé d'où le serveur d'authentification LDAP qui contrôlera les accès à l'application, le contrôle des sessions, le contrôle des machines qui se connecte à l'application, etc.

#### 2.2.6 Le transfert de données

Cette procédure consistera à concevoir un module permettant le transfert des données actuellement situées sur les tableurs Excel dans la base de donnée MySQL que nous allons concevoir.

« Elaboration d'un système de gestion financière et comptable des EPE: cas de "ONI» / REALISATION

 $51$ 

#### **KABA Amadou**

#### $2.2.7$ Formation des utilisateurs

La formation des utilisateurs va permettre non seulement à ces derniers de se familiariser avec le logiciel, mais aussi de relever les cas d'erreurs et les insuffisances du logiciel. Elle permettra par la suite la révision et la correction des imperfections par les développeurs.

#### $\overline{3}$ Planning réel.

Le planning prévisionnel a été respecté à 75%. En effet le recueil d'informations, la connaissance de l'environnement de développement et l'implémentation ont pris plus de temps que prévu ce qui nous a conduit à déborder sur le temps prévu de presque de deux (2) semaines. De plus nous avons eu l'occasion de participer à l'installation et aux paramétrages d'ordinateurs et aux paramétrages d'appareils photos appartenant aux agents ACP récemment obtenus grâce à un don du PNUD. Aussi nous avons eu à participer à la formation de quelques utilisateurs de la région du centre sur le logiciel de traitement de photo que l'ONI utilise. Le tableau ci-dessous présente le temps d'exécution réel des différentes phases.

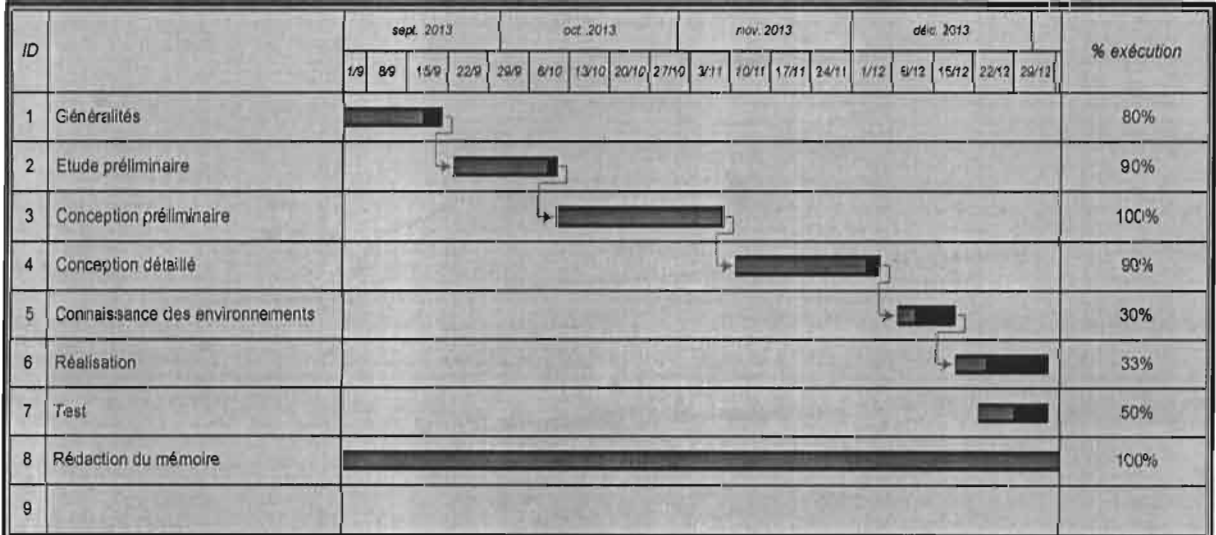

#### Tableau 5 : Planning réel

# **CONCLUSION**

Tout au long de notre stage de 'fin de cycle, nous avons réfléchi sur l'informatisation de la gestion financière et comptable des EPE plus précisément de l'ONI. La procédure d'exécution financière est quasi manuelle, ce qui augmente les risques d'erreurs et la complexité des tâches. En vue d'atteindre les objectifs visés par la dite informatisation, nous avons utilisé un processus de développement du langage UML à savoir 2TUP. Ainsi nous avons produit un modèle de cas d'utilisations présentant les différentes fonctionnalités de notre système. Ces fonctionnalités ont été ensuite décrites et représentées grâce aux diagrammes proposés par UML. Nous avons aussi proposé des solutions visant à pallier aux insuffisances du système actuel.

Nous souhaitons que le travail que nous avons entrepris connaisse son achèvement afin que nos efforts soient couronnés par l'informatisation de la gestion financière et comptable des Etablissements Publics de l'Etat.

Comme acquis notre travail en tant que stagiaire nous a permis d'acquérir une expérience dans le développement d'application web. En plus de cet acquis nous nous sommes familiarisés avec le JSF, avec Jdevelopper, enfin avec le serveur d'application weblogic

Tous ces acquis ont concouru à l'acquisition d'une méthodologie rigoureuse dans le développement de solutions dans un cadre professionnel. En outre nous avons renforcé notre capacité à travailler en équipe et obtenu une grande expérience en matière de gestion des projets informatiques.

Voici en quelques lignes les apports de ce stage de fin de formation. Il ne nous est certainement pas possible de proposer une liste exhaustive sur les bienfaits de ce stage.

Au niveau de l'ONI notre travail en tant que stagiaire a permis de réaliser un dossier technique pour l'Office, de concevoir un model cohérent, de définir les bases de l'application.

E2

<sup>«</sup> Elaboration d'un système de gestion financière et comptable des EPE : cas de l'ONI » / CONCLUSION

,

L'intérêt que nous portons à ce travail nous laisse un sentiment de non achèvement du projet car plus de 2 /3 des modules restent encore à développer. En termes de perspectives, nous souhaitons l'aboutissement complet du projet et nous espérons y apporter notre concours.

Nous terminons cette conclusion en disant que malgré le travail effectué sous pression, nous avons bénéficié des conditions de travail acceptable durant le stage à l'ONI dont nous en sommes fiers.

<sup>«</sup> Elaboration d'un système de gestion financière et comptable des EPE : cas de l'ONI » / CONCLUSION

# BIBLIOGRAPHIE ET WEBOGRAPHIE

Consultation web faite dans l'intervalle 04/09/2014 au 26/09/2014 et aux 04/02/2014 au 17/12/2014

# **WEBOGRAPHIE**

http://fr.slideshare.net/ted koffi/oracle-i-developeradf11q-description [1]

http://fr.slideshare.net/kabamadou2000/savedfiles?s title=oracle-j-developeradf11gdescription&user login=ted koffi [2]

http://download.oracle.com/otn hosted doc/jdeveloper/11 gdemos/visuaIDeciarative/visu alDeclarative.htm [3]

http://rpouiller.developpez.com/tutoriels/java/adf-jdeveloper/ [4]

### BIBLIOGRAPHIE

ROQUES Pascal et VALLEE Franck, UML 2 en action. De l'analyse des besoins à la conception, Edition EYROLLES, février 2007,382 p [5]

Jean Michel DOUDOUX, Développons en Java v1.60. [6] Disponible sur: http://jmdoudoux.ftpdeveloppez.com/cours/developpons/java/dej\_1\_60.pdf [7]

Exposé technique: La virtualisation, IUT Charlemagne de NANCY de Nicolas FILLOT, Julien VAUBOURG [8]

<sup>«</sup> Elaboration d'un système de gestion financière et comptable des EPE: cas de l'ONI » / BIBLIOGRAPHIE ET WEBOGRAPHIE

# **ANNEXE**

#### LES PHASES ET LES ETAPES DE L'EXECUTION DE LA DEPENSE

Les agents, les ordonnateurs et les comptables exercent des tâches d'exécution du budget réparties en deux phases :

- $\checkmark$  PHASE ADMINISTRATIVE:
- $\checkmark$  PHASE COMPTABLE.

# **PHASE ADMINISTRATIVE**

Cette phase est jugée longue et complexe. Elle est divisée en plusieurs étapes à savoir l'engagement, la liquidation, l'ordonnancement.

### **ENGAGEMENT**

Il constitue l'acte initial de la procédure normale d'exécution des dépenses de l'Etat. C'est la décision prise par l'autorité qui est habilitée à cet effet, d'engager une charge de l'ONI au nom de l'ONI. A cet effet, les administrateurs de crédits et les ordonnateurs disposent d'un pouvoir discrétionnaire en matière d'engagement des dépenses.

Autrement dit l'engagement peut être alors défini comme l'acte par lequel une personne physique ou morale crée ou constate une obligation de laquelle résultera une charge pour l'ONI. L'engagement se trouve ainsi défini comme un acte juridique. Mais, du point de vue administratif, cet acte s'analyse également comme l'utilisation d'un crédit budgétaire. Il faut donc distinguer l'engagement juridique de l'engagement comptable.

#### **LIQUIDATION**

Aux termes de l'article 92 du décret N° 2005-255/PRES/PM/MFB, la liquidation a pour objet de vérifier la réalité de la dette et d'arrêter le montant de la dépense. Elle ne peut

<sup>«</sup> Elaboration d'un système de gestion financière et comptable des EPE : cas de l'ONI » / ANNEXE

être faite qu'au vu des titres et pièces offrant la preuve des droits acquis par les créanciers. Cette deuxième étape de la procédure d'exécution des dépenses comporte en réalité deux opérations : la constatation du service fait et la liquidation proprement dite

### La constatation du service fait

Elle consiste à constater l'existence de la preuve du service fait. Cette constatation du service fait peut revêtir trois formes :

- o Elle peut être constatée par l'administration elle-même. Il en est généralement ainsi en ce qui concerne le règlement de la solde des fonctionnaires. La constatation du service fait est faite chaque mois dans des états à travers la certification de la présence effectif des agents publics à leur poste d'emploi.
- o Ensuite, elle peut être constatée par l'administration à la demande du créancier. C'est le créancier qui demande à l'administration de venir constater le service fait à travers l'exécution effective des prestations. A ce moment, cette constatation du service fait, obéit aux conditions stipulées par la réglementation des achats publics.
- o Enfin, la constatation du service fait, peut être automatique. Ainsi, dans le cas des dépenses de la dette publique, les formalités de constatation sont simples.

### La liquidation proprement dite

Elle correspond à la nécessité de calculer exactement le montant de la somme due et de s'assurer qu'elle est exigible. Elle consiste également à vérifier que le créancier de l'Etat a droit au paiement et que ce droit n'est pas supprimé ou restreint par suite de paiements antérieurs ou de déchéance.

#### **ORDONNACEMENT**

L'ordonnancement est l'acte administratif par lequel l'ordonnateur donne l'ordre au comptable de payer la dette de l'ONI liquidée à la charge de l'ONI. Les mandats de paiement ne peuvent être émis que dans la limite des crédits ouverts.

En fait, l'ordonnancement s'analyse en deux opérations, à savoir l'ordre de payer donné au comptable compétent.

### **PHASE COMPTABLE**

#### UNE SEULE ETAPE : PAIEMENT;

Le paiement est l'acte par lequel l'ONI se libère de sa dette. Cette dernière opération permet au créancier de l'ONI d'entrer en possession des sommes qui lui sont dues.

Avant de payer, le comptable doit effectuer un certain nombre de contrôle sur les ordres de paiement recus afin de s'assurer que le paiement qu'il va effectuer correspond bien à une dépense régulièrement engagée, liquidée et ordonnancée. De même, il doit vérifier que la personne qui demande le paiement a bien la qualité à lui donner un acquit libératoire en libérant l'ONI de sa dette.

Ces contrôles sont très importants car un paiement irrégulier entraîne non seulement un double paiement « qui paie mal, paie deux fois » mais engage également la responsabilité personnelle et pécuniaire du comptable.

« Elaboration d'un système de gestion financière et comptable des EPE : cas de l'ONI » / ANNEXE

# **TABLE DE MATIERES**

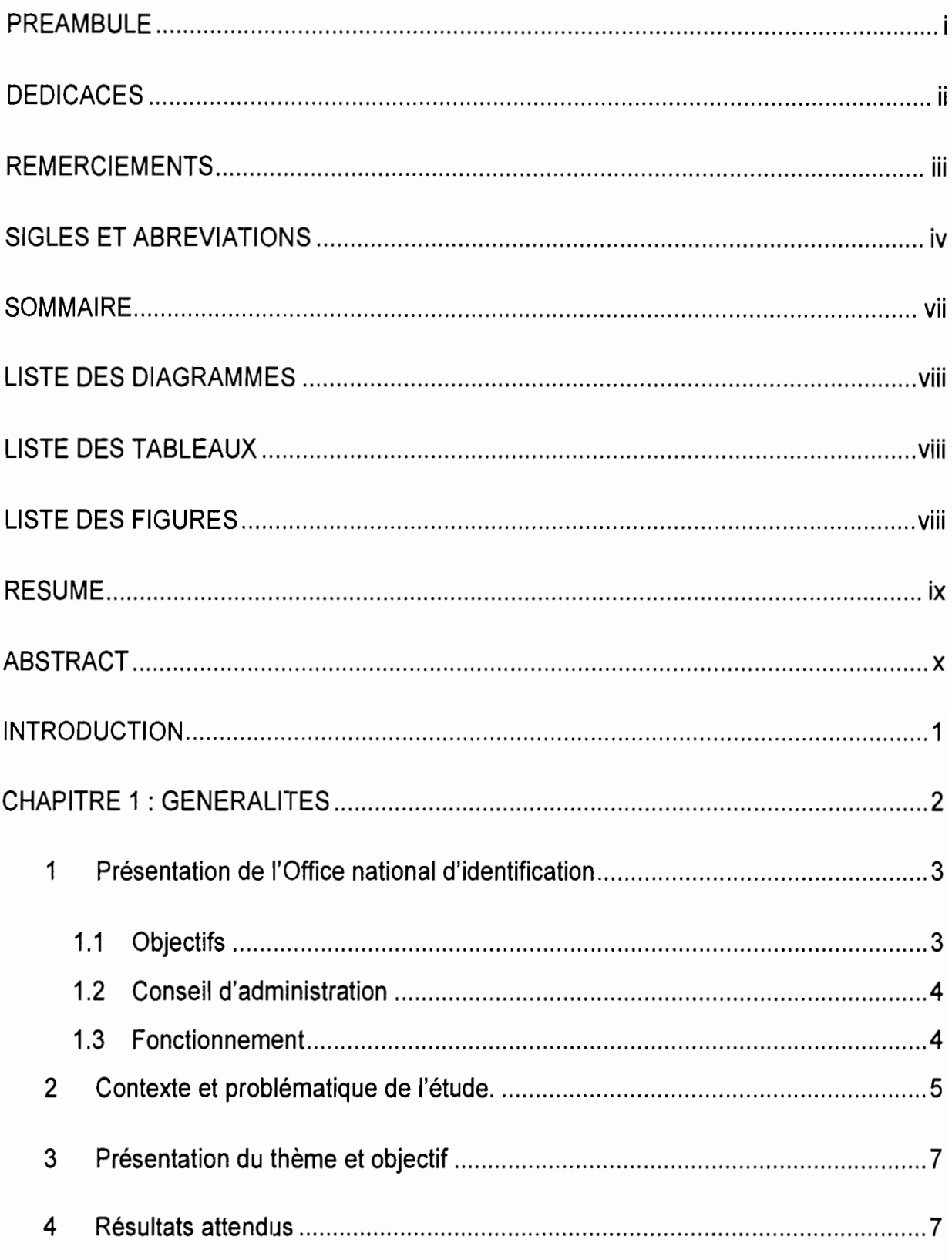

<sup>«</sup> Elaboration d'un système de gestion financière et comptable des EPE : cas de l'ONI » / TABLE DE MATIERES

### **KABA Amadou**

 $\omega_{\rm c} = 8$ 

### **ESI/CICI**

 $\ddot{\phantom{0}}$ 

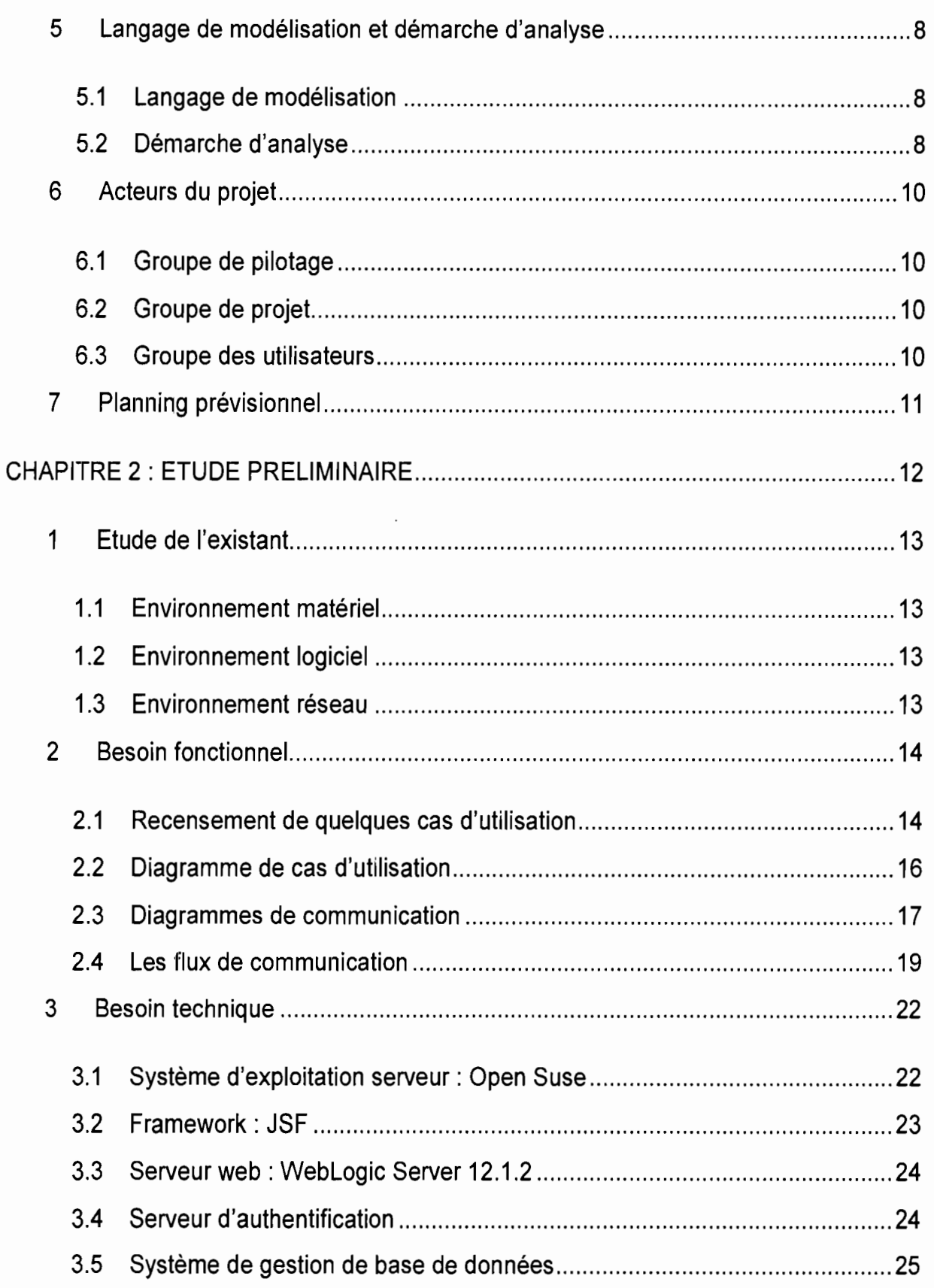

 $\epsilon$ 

« Elaboration d'un système de gestion financière et comptable des EPE : cas de l'ONI » / TABLE DE MATIERES
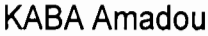

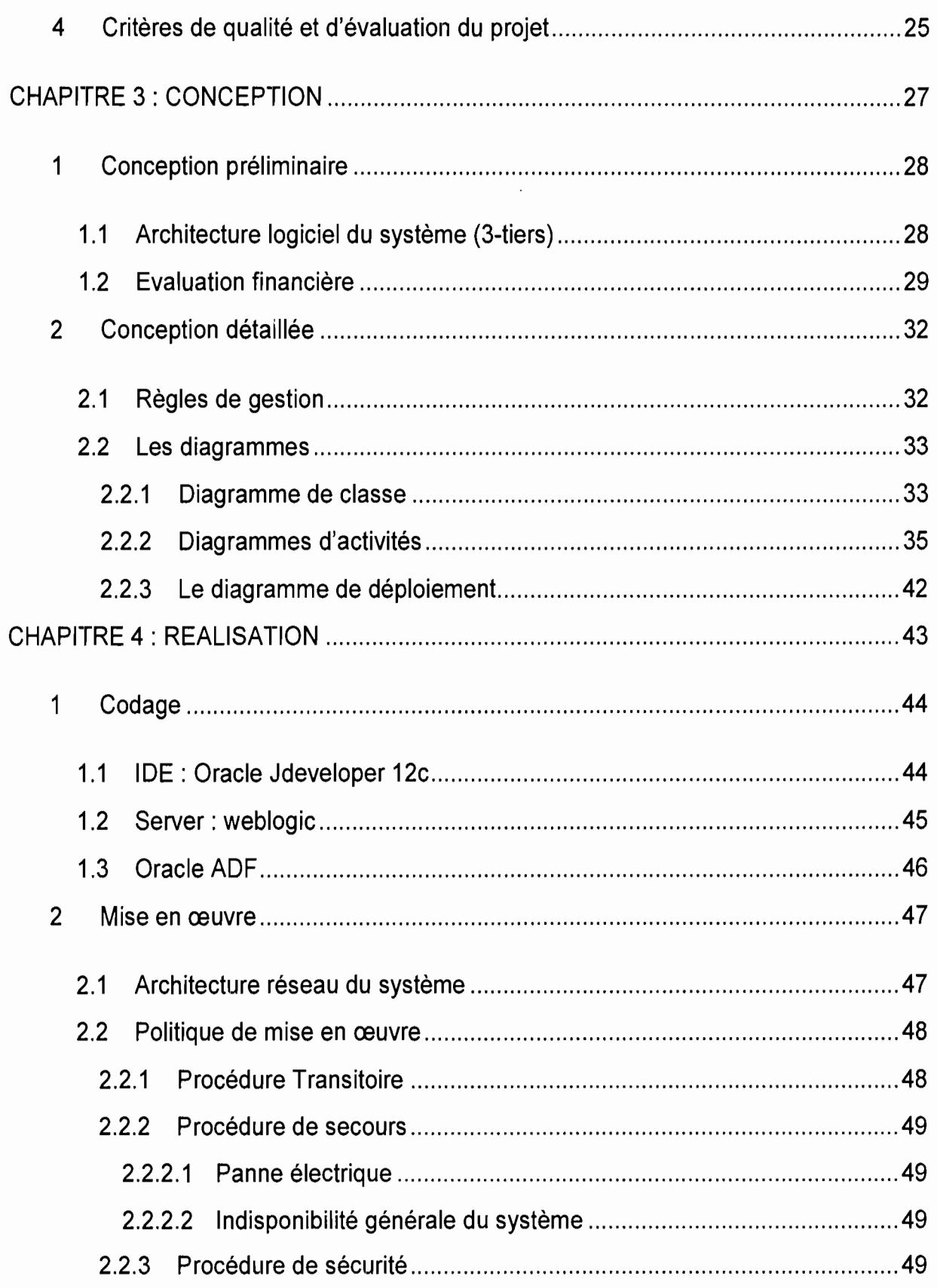

<sup>«</sup> Elaboration d'un système de gestion financière et comptable des EPE : cas de l'ONI » / TABLE DE MATIERES

 $\frac{3}{2}$  $\frac{1}{2}$ 

 $\overline{\phantom{a}}$ 

 $\bar{r}$ 

 $\mathfrak{f}$ 

 $\label{eq:2.1} \sigma_{\text{Fermi}}(\theta) = \alpha \cdot \theta \quad \text{in} \quad \theta = \alpha \cdot \theta \quad \text{in} \quad \theta = \pi$ 

 $\frac{\sqrt{2}}{3}$  $\ddot{\ddot{\phantom{z}}}$ 

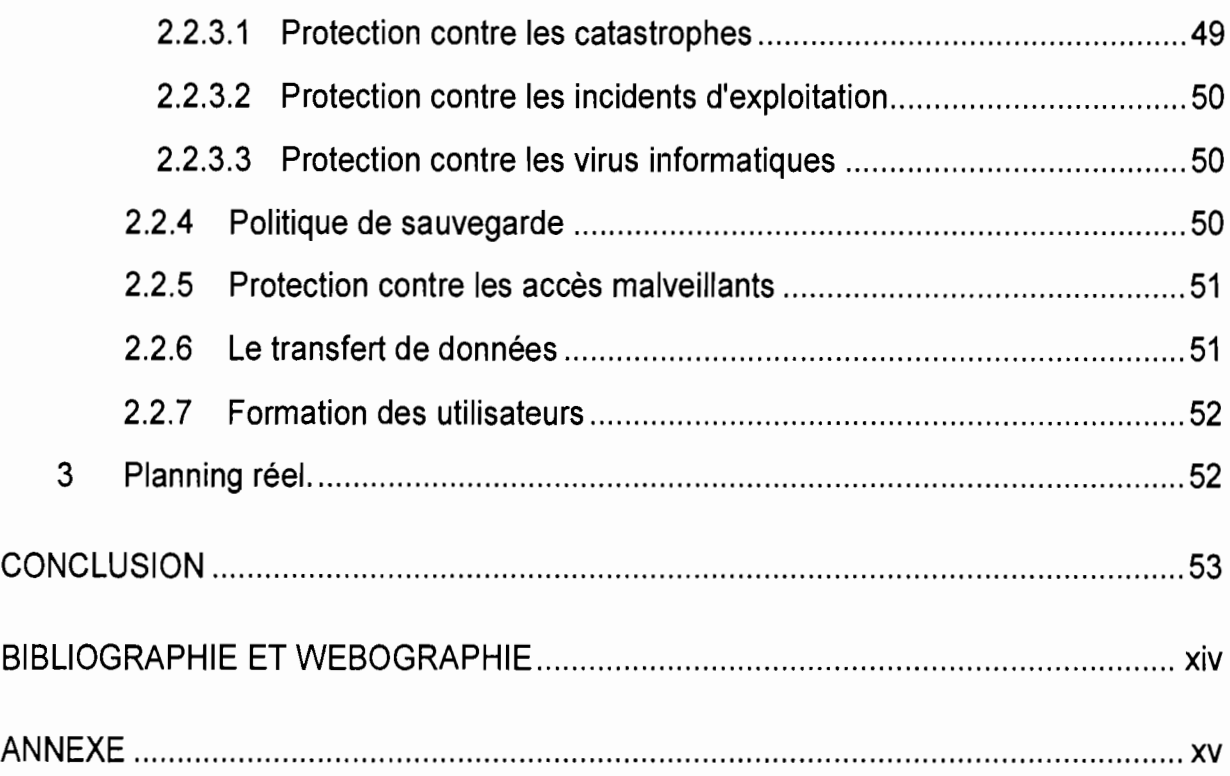